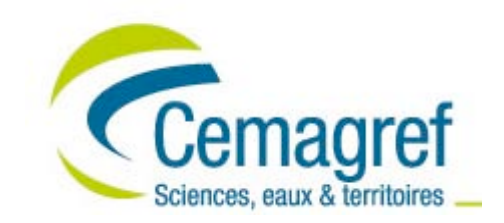

Typologie des zones humides rivulaires de la Gironde et évaluation du potentiel halieutique de restauration de leur fonction de nourricerie, à l'échelle de l'estuaire

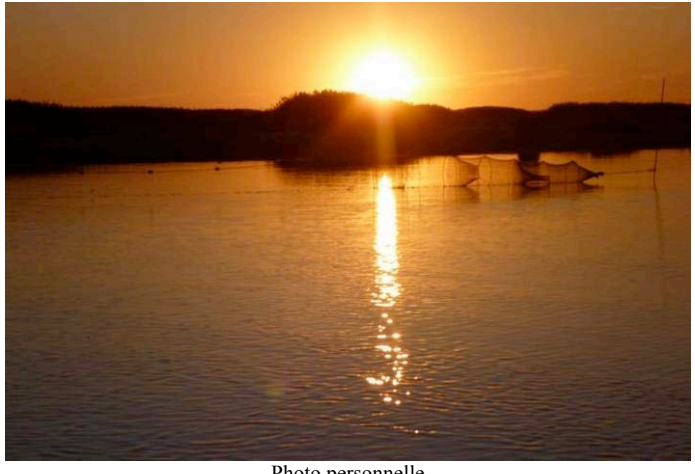

Photo personnelle

CARRIER Gaëlle, élève ingénieur de 2ème année à AgroParisTech

Encadrement : BOËT Philippe et LECHÊNE Alain

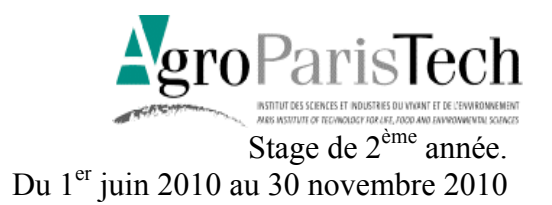

#### **Résumé**

Cette étude a permis de réaliser une typologie des zones humides rivulaires de l'estuaire de la Gironde c'est-à-dire d'étudier leurs caractéristiques afin de déterminer différents types qui serviront à classer ces zones humides selon leur potentiel de récupération d'une fonction de nourricerie pour les poissons de l'estuaire suite à une dépoldérisation. Le marais de Mortagne-sur-Gironde et l'Île Nouvelle sont utilisés comme sites références. Les résultats permettent de dégager 5 groupes au sein de l'estuaire de la Gironde. Les deux sites références sont dans deux groupes différents. Le marais de Mortagne est un site favorable aux juvéniles de poissons (bar et mulets notamment). Les individus présents dans son groupe sont donc, eux aussi, potentiellement favorable. De plus, cette étude met également en valeur l'influence de la surface, de l'altitude moyenne et de l'altitude maximale sur la structuration des groupes.

Mots-clés : typologie, dépoldérisation, nourricerie

#### **Abstract**

A typology of the Gironde estuary wetlands has been developed and their characteristics studied and various types have been identified to classify these marshes according to their recovery potential as fish nurseries further to a de-embankment. The Mortagne marsh and the Île Nouvelle have been used as reference sites. Five groups have been identified within the estuary of the Gironde. Both reference sites belong to two different groups. The Mortagne marsh has been found favourable for young fishes (sea bass and grey mullet in particularly). Marshes which are in this group are therefore potentially favourable for young fishes too. Besides, this study has also highlighted the impact of area, mean altitude and maximal altitude on the structuring of the groups.

Keywords : typology, de-embankment, nursery

#### **Remerciements**

Je tiens à remercier Philippe Boët et Alain Lechêne pour m'avoir encadrée durant ce stage et pour m'avoir procurée de nombreux et précieux conseils. Je tiens également à remercier toute l'unité EPBX pour m'avoir si bien accueillie et pour m'avoir intégrée rapidement. Je voudrais remercier tout particulièrement Maud pour m'avoir aidée lors de mes traitements statistiques. Je voudrais également la remercier pour les sorties que l'on a pu faire ainsi que Anne, Mélissa, Jérémy et Clément pour les bons moments passés au bureau et en dehors.

## Sommaire

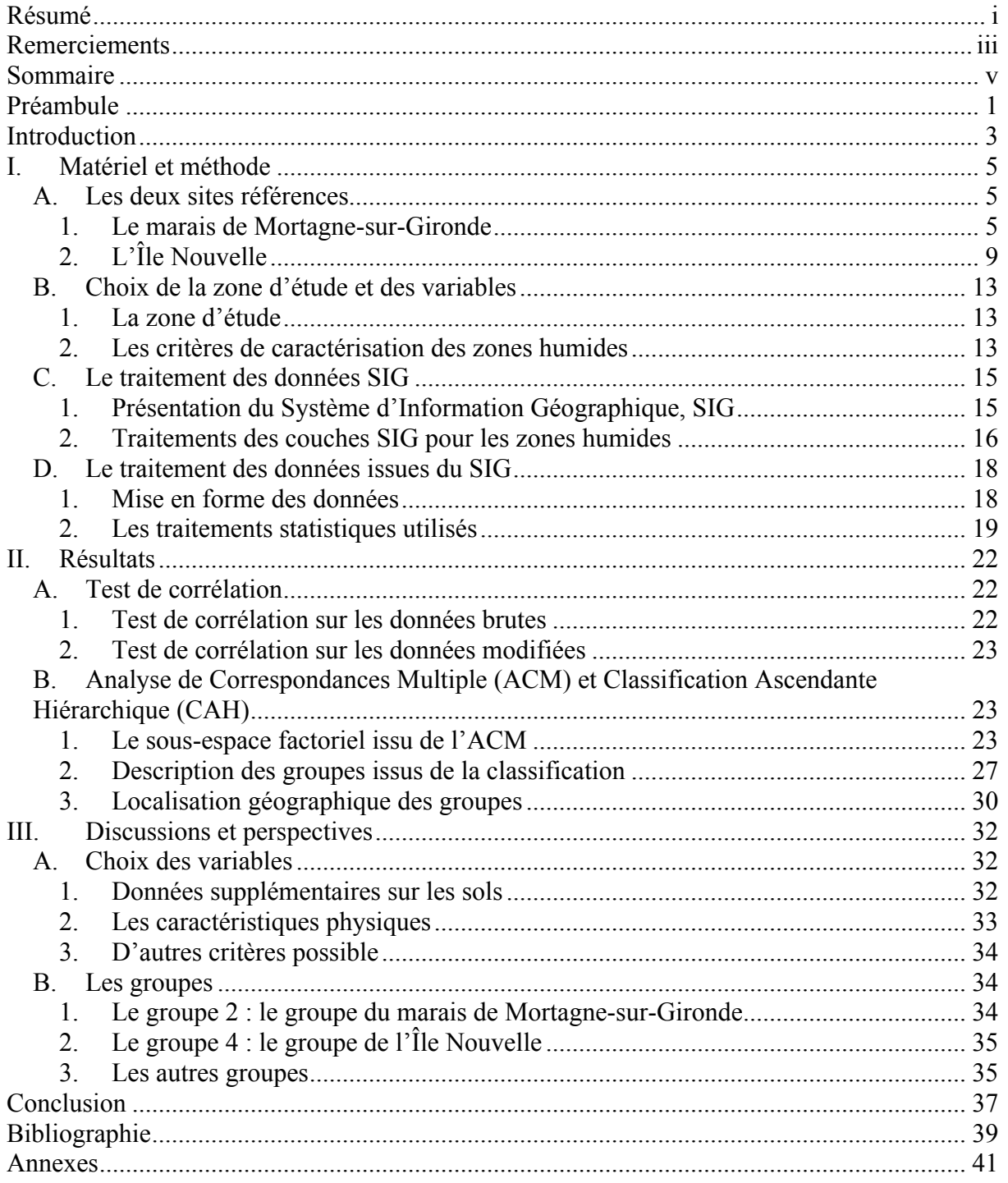

#### **Préambule**

Le Cemagref (Centre National du Machinisme Agricole, du Génie Rural, des Eaux et des Forêts) est un institut de recherche public sous tutelle des ministères chargés de la recherche et de l'agriculture. C'est un acteur de la recherche en sciences et technologies de l'environnement. Il possède 9 centres dans toute la France, dont le centre de Bordeaux-Cestas où j'ai effectué mon stage. Ce centre est constitué de 3 unités de recherche :

- REBX, unité de recherche Réseaux, épuration et qualité des eaux,
- ADBX, unité de recherche Aménités et dynamiques des espaces ruraux,
- EPBX, unité de recherche Écosystèmes estuariens et poissons migrateurs amphihalins

L'unité EPBX se compose de deux équipes : l'équipe « poissons migrateurs et amphihalins » et l'équipe « écosystèmes estuariens » qui m'a accueillie pour cette première période de stage.

Cette dernière étudie le fonctionnement des communautés de poissons dans les systèmes estuariens et les facteurs structurant leur répartition et leur dynamique. Cela se fait selon 2 approches :

- une approche structurelle, qui vise à évaluer les statuts écologiques des différents milieux de l'estuaire en cherchant notamment des indicateurs de qualité des milieux. Le projet AMPHORE (Aires marines protégées et gestion halieutique par optimisation des ressources et des écosystèmes), par exemple, consiste dans un premier temps à définir et étalonner des indicateurs biologiques, écologiques, économiques et sociaux, afin de développer des outils multicritères (tableau d'indicateurs) de caractérisation et de gestion des écosystèmes. Ces questions d'indicateurs biologiques sont également traitées dans le cadre de la DCE (Directive-Cadre européenne sur l'Eau).
- une approche fonctionnelle, qui vise à développer des modèles et des indicateurs permettant de définir les fonctions écologiques présentes dans un écosystème aquatique donné.

Tout ceci permet de développer des méthodes et des outils de surveillance et de suivi de la qualité écologique, d'évaluation de l'état des pressions subies et de restauration des fonctionnalités, notamment par des méthodes relevant du génie écologique. C'est dans cette optique de travail sur la restauration des fonctionnalités des écosystèmes que l'équipe écosystèmes estuariens a pris part au projet Eau & Territoire « MARGO » portant sur la GOuvernance des MARais, dans lequel s'insère mon stage.

Ce stage au sein de l'équipe « écosystèmes estuariens » a été réalisé dans le cadre d'un stage de 2ème année d'école d'ingénieur. La particularité de ce stage est sa durée. En effet, en  $2^{\text{eme}}$  année nous sommes obligés de faire un stage mais l'école nous offre deux possibilités pour le faire. La première est un stage dit « court » qui correspond à un stage classique de 2ème année. Il dure 2 ou 3 mois et s'effectue pendant les vacances d'été. La deuxième possibilité consiste à faire une césure ou « stage long ». Ceci consiste à faire 52 semaines de stage en France ou à l'étranger, en une ou deux périodes. Cela nous permet de découvrir les domaines qui nous intéressent, de nous faire une idée concrète et précise de la nature du travail qui y est fait. Cela nous aide donc à confirmer et concrétiser notre projet professionnel. De plus cela nous permet d'acquérir de l'expérience et d'élargir notre réseau de contacts.

#### **Introduction**

Entre le  $XI^{\text{eme}}$  siècle et la fin du  $XX^{\text{eme}}$  siècle l'homme a poldérisé plus de 15 000 km<sup>2</sup> de zones humides dans l'ensemble de l'Europe occidentale. En France il y a 1400 km<sup>2</sup> de polders. Les polders, au sens large, sont des marais maritimes ou des marais estuariens, endigués afin de se défendre contre la mer et de gagner de nouvelles terres pour l'agriculture notamment. Il existe plusieurs modalités d'endiguement. Certains polders sont ceinturés de toutes parts par des digues, d'autres sont simplement coupés de la mer par une digue et enfin d'autres encore sont protégés de la mer par des remparts naturels tel les cordons dunaires dont l'action peut être complétée par des tronçons de digues. Une fois dessalées et drainées ces terres sont très fertiles et permettent d'obtenir des rendements importants. Dans les années 80, l'entretien de certains polders devient très coûteux et l'augmentation des rendements permis par la PAC (Politique Agricole Commune) diminue la rentabilité de ces polders. De plus, à partir de cette même période, un mouvement de contestation des endiguements, par des protecteurs de la nature, se met en place et prend de l'ampleur. Ces deux facteurs entraînent l'abandon de nombreux polders. Certaines digues non entretenues cèdent lors de tempêtes et la mer revient alors naturellement dans ces polders. Mais d'autres polders ont été, depuis peu, rendus volontairement à la mer. C'est le début d'une politique de « dépoldérisation » (Goeldner-Gianella 2007). Les marais endigués de l'estuaire de la Gironde appartiennent en général à des particuliers qui se regroupent en associations syndicales afin de gérer leur marais. Cela consiste en une gestion hydraulique c'est-à-dire une gestion des niveaux d'eau via un réseau de canaux au sein des marais dont la connexion avec l'estuaire se fait à l'aide d'ouvrages hydrauliques de type écluses, clapets ou portes à flots. Ces associations peuvent également entretenir les paysages liés aux marais voir les restaurer en effectuant des dépoldérisations par exemple.

La dépoldérisation définit le processus (délibéré ou accidentel) qui permet un retour régulier ou permanent de la mer sur des terres endiguées. Il existe 3 modalités de dépoldérisation. La première consiste en un retour contrôlé de la mer par des clapets ou des écluses. C'est ce mode de dépoldérisation qui était privilégié en France avant les années 90. La deuxième consiste à créer, ou ne pas réparer, des brèches dans les digues. C'est le mode le plus utilisé en Grande-Bretagne. En France, dans les années 90, des brèches accidentelles sont maintenues : c'est le cas, par exemple, du marais de Mortagne-sur-Gironde dans l'estuaire de la Gironde. Dans les années 2000 cette pratique se généralise et les projets de réouverture de polders se font de plus en plus nombreux. La troisième modalité de dépoldérisation consiste en un démantèlement complet des digues. Cette méthode est la moins courante. Aujourd'hui seulement 1% des terres endiguées ont été dépoldérisées. Mais le nombre de projets de dépoldérisation a été multiplié par trois entre 1980 et 2000 et ils concernent des étendues de plus en plus vastes (Goeldner-Gianella and Verger 2009). Au sein de ces projets, 4 types de dépoldérisation peuvent être dégagés : les dépoldérisations à visée environnementale, les dépoldérisations à visée protectrice, les dépoldérisations à visée touristique et enfin les dépoldérisations compensatoires. Ces dernières sont réalisées comme mesures compensatoires lorsque des projets d'aménagements causent des dommages à l'environnement littoral.

C'est dans ce contexte de dépoldérisation que se situe mon étude. En effet, lors de la tempête de 1999, les digues du marais de Mortagne-sur-Gironde ont cédées et deux brèches se sont formées. Le Conservatoire du littoral acquiert ce terrain et décide de ne réparer qu'une des deux brèches formées. Le marais de Mortagne devient alors un site privilégié dans l'estuaire de la Gironde pour étudier les effets d'une dépoldérisation sur les communautés de poissons notamment. Le projet interdisciplinaire Eaux & Territoires « MARGO » vise à établir un bilan des flux financiers liés aux différents usages marchands et non-marchands des zones humides de l'estuaire de la Gironde, afin d'en évaluer les coûts et les bénéfices. Dans le cadre de ce projet, l'équipe Ecosystèmes Estuariens du Cemagref conduit des expérimentations visant à fournir des éléments biologiques d'une évaluation économique de la dépoldérisation des zones humides rivulaires de l'estuaire. Cette dépoldérisation est appréciée sous l'angle de la restauration de la fonction de nourricerie, vis-à-vis des jeunes larves et juvéniles de poissons, de ces zones humides. Ces expérimentations sont menées sur le marais de Mortagne-sur-Gironde et sur l'Île Nouvelle.

L'objectif de ce stage est de généraliser les résultats obtenus sur le marais de Mortagne et sur l'Île Nouvelle à un espace plus vaste, en identifiant au sein de l'estuaire, d'autres milieux de caractéristiques similaires susceptibles d'être eux aussi restaurés avec le même « bénéfice ». Il s'agit, ici, de réaliser une typologie des zones humides rivulaires de l'estuaire de la Gironde, c'est-à-dire d'étudier leurs caractéristiques afin de déterminer différents types qui serviront à classer ces zones humides selon leur potentiel de récupération d'une fonction de nourricerie pour les poissons de l'estuaire suite à une dépoldérisation. Le marais de Mortagne-sur-Gironde et l'Île Nouvelle sont les deux sites étudiés par le Cemagref. Au terme de ces études, l'évolution de ces deux sites suite à une dépoldérisation sera mieux connue et c'est pourquoi ils servent de références dans cette étude. On peut alors se demander quelles zones humides de l'estuaire de la Gironde ont des caractéristiques similaires à ces deux sites et d'une manière plus générale quelles zones humides sont potentiellement dépoldérisables. De plus, on peut se demander quels critères, parmi ceux retenus pour réaliser cette typologie, influencent le plus le regroupement de ces zones humides rivulaires. La première partie de cette étude présente les deux sites références mais également les différents outils utilisés pour réaliser cette typologie. La deuxième et la troisième partie présentent, interprètent et discutent les résultats obtenus.

#### **I. Matériel et méthode**

L'objectif de ce travail est de réaliser une typologie des zones humides de l'estuaire de la Gironde. Pour cela plusieurs outils sont utilisés : un logiciel de système d'information géographique ainsi que des outils statistiques.

#### **A.Les deux sites références**

#### **1. Le marais de Mortagne-sur-Gironde**

**a) Formation et caractéristiques principales du site**

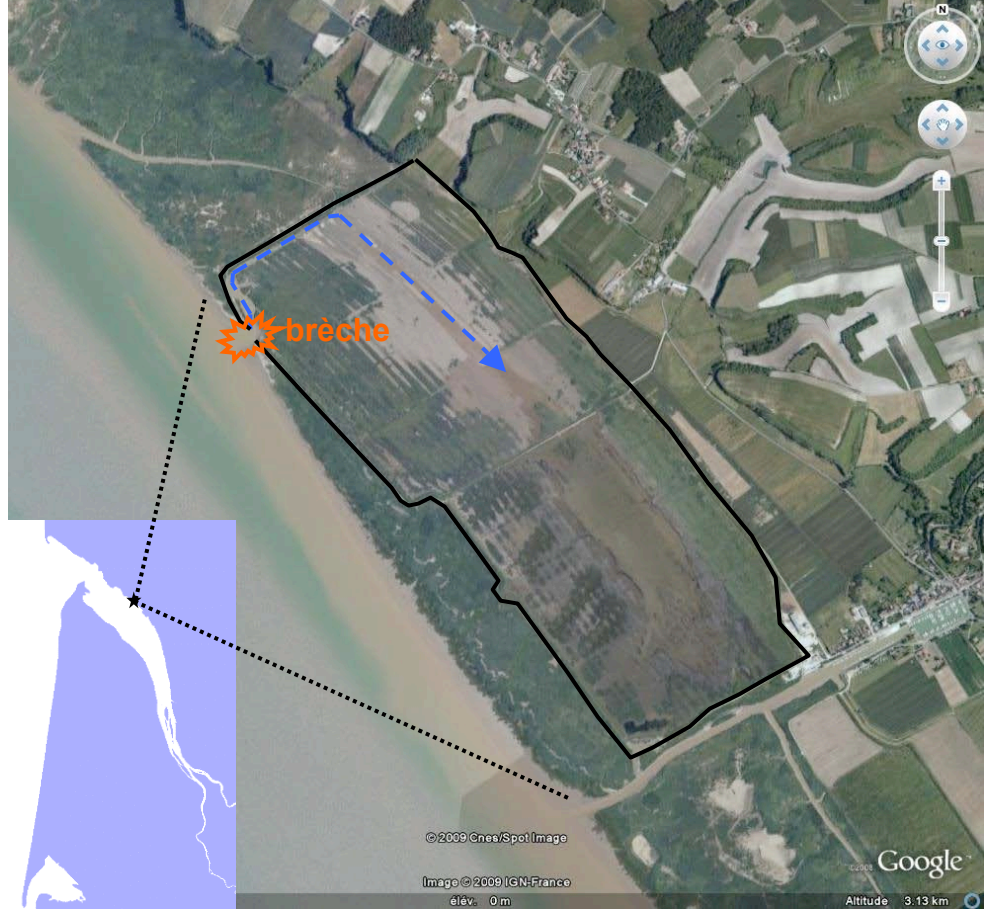

**Figure 1 : le marais de Mortagne, source : A.Lechêne**

Le marais de Mortagne-sur-Gironde se situe dans la partie aval de l'estuaire de la Gironde sur la rive droite, la rive Saintonge (Figure 1). Il se trouve à cheval sur les communes de Mortagne-sur-Gironde et de Chenac-Saint-Seurin d'Uzet en Charente-Maritime. C'est un marais estuarien. Il est constitué de terres littorales basses et humides, soumises à la fois aux influences marine et fluviale. C'est un rectangle grossier de 2,1 km de long sur 900 m de large, soit une superficie de 191 ha, qui présente un schorre<sup>1</sup> et une slikke<sup>2</sup> en avant de ses digues. Il possède un réseau de fossés responsables de l'apport en eau douce, une roselière et

 $\frac{1}{1}$  Schorre : partie haute et végétalisée de la zone intertidale soumise à la submersion des pleines mers, au moins lors des grandes vives eaux.

<sup>2</sup> Slikke : domaine vaseux de la zone intertidale (exclut le schorre).

un bas schorre autour des anciens fossés de drainage. Il connaît également un phénomène d'érosion locale orienté sud-est – nord-ouest, appelée « coursière » par les gens de la région (Figure 2). De plus, le ressuyage du marais est lent et partiel. Les canaux restent en eau et des petites mares peu profondes se sont formées (Royant 2001; Decreton 2009).

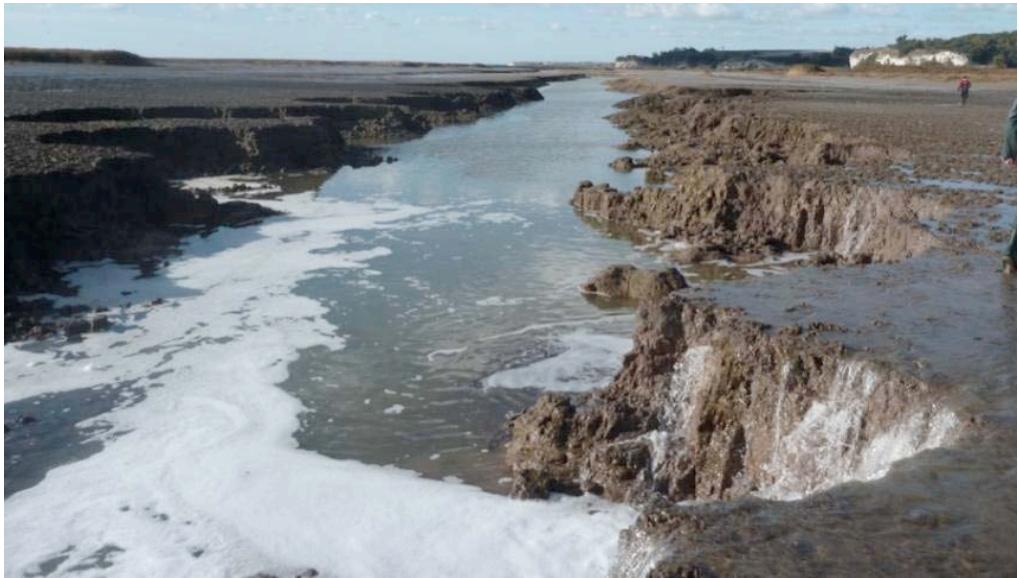

**Figure 2 : la coursière, source : photo personnelle**

C'est un marais récent. En effet, il fait partie du marais de Saint-Seurin, né du comblement de l'ancien chenal de Saintonge entre 1825 et 1933, date à laquelle le banc est totalement plaqué à la rive. Ce banc est devenu avec le temps un schorre mature dont certaines zones, et notamment le marais de Mortagne-sur-Gironde, ont été endiguées (Verger 2005).

Le marais de Mortagne-sur-Gironde a subi de nombreuses transformations anthropiques (Tableau 1 ; Royant 2001; Decreton 2009) :

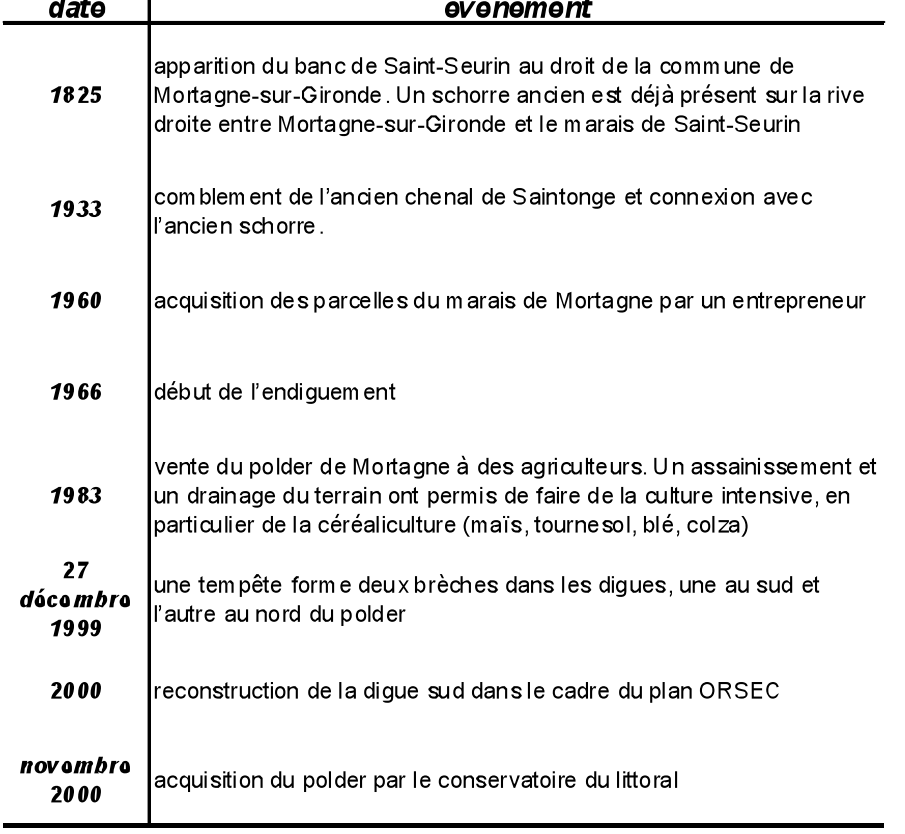

#### **Tableau 1 : récapitulatif des événements survenus sur le marais de Mortagne-sur-Gironde**

#### **b) Etude menée par le Cemagref sur le marais de Mortagne-sur-Gironde**

Le Conservatoire du Littoral a décidé d'appliquer une politique de « laisser faire » sur le marais de Mortagne. L'objectif principal étant de restaurer l'état écologique naturel en limitant les interventions humaines.

Aujourd'hui le marais de Mortagne-sur-Gironde subit des inondations régulières dues à la marée lorsque les coefficients sont supérieurs à 70. Sa dépoldérisation accidentelle en fait un site privilégié dans l'estuaire de la Gironde pour l'étude des zones humides et notamment l'étude des conséquences de la dépoldérisation sur les peuplements de poissons.

Dans le cadre du projet Eaux & Territoires « MARGO», le Cemagref a effectué, en 2008 et 2009, 3 campagnes de terrain sur 3 sites différents : le marais de Mortagne-sur-Gironde, la baie de Chant-Dorat et le marais endigué de Saint-Dizant. La baie de Chant-Dorat est une vasière naturelle située à 8 km en aval du marais de Mortagne. Elle a servi de site naturel de référence. Le marais de Saint-Dizant se situe à 10 km en amont de Mortagne et a servi de site témoin. On suppose que le marais de Mortagne avait les mêmes caractéristiques que le marais de Saint-Dizant avant sa dépoldérisation. Ces campagnes ont permis de réaliser une étude préliminaire des poissons se trouvant dans le marais en examinant notamment les contrastes saisonniers et la croissance de quelques espèces (le bar, le mulet et l'anguille ; Decreton 2009).

Cette étude a permis de montrer une réponse positive du peuplement de poissons à la dépoldérisation. En effet, l'analyse de la composition, de la structure et de traits fonctionnels a montré une différence entre le site témoin et le marais de Mortagne. Ce dernier montre aussi des similarités avec la baie de Chant-Dorat. Ceci laisse supposer que les mêmes fonctions sont présentes sur ces deux sites. Toutefois le marais de Mortagne ne semble pas offrir le même type d'habitat et de ressources qu'un marais naturel. De plus, il y existe de légères différences quant aux fonctions de nourricerie et d'alimentation en termes de qualité. Les poissons plats, notamment, comme le flet ou la sole, ne sont pas observés. Les hypothèses émises sont : des conditions de milieux inadaptées, des conditions d'accès au marais trop difficile et une absence de ressources alimentaires traduisant une mauvaise production suprabenthique<sup>1</sup> et benthique<sup>2</sup> qui seraient due au passé agricole du marais de Mortagne.

L'observation d'une croissance des bars et des mulets ainsi que leur présence durable au sein du marais, en abondance importante, semble confirmer, au moins pour ces deux espèces, l'efficacité de la fonction de nourricerie. Une nourricerie est un site où les juvéniles de poissons ont une forte croissance et un bon taux de survie. Ils doivent également avoir accès à une ressource alimentaire en abondance et qui leur est adaptée. Un habitat est une nourricerie quand il répond à certains critères. Le premier est l'agrégation de juvéniles dans l'habitat étudié, le second est un taux de survie augmenté par des conditions optimales de nourriture, de croissance ou de refuge par rapport aux prédateurs (Cattrijsse and Hampel 2006). Dans le cas présent, tous ces critères ne sont pas démontrés. En effet, c'est une tâche très complexe et longue que de démontrer la présence de tous ces critères dans un milieu donné. Il faut réussir à démontrer l'existence d'un gain de croissance des poissons dans le milieu considéré par rapport aux autres sites fréquentés par ceux-ci, l'existence d'un taux de survie supérieur dans le milieu étudié par rapports aux autres sites et enfin il faut démontrer qu'une ressource trophique est présente en quantité suffisante.

Malgré tout cela, les résultats obtenus nous laissent penser que le marais de Mortagne est devenu, suite à sa dépoldérisation accidentelle, un site favorable pour certains juvéniles et pour des poissons résidents de l'estuaire comme le gobie.

Afin d'approfondir cette première étude et de confirmer certaines des conclusions et hypothèses émises, une deuxième étude a débuté en janvier 2010 dans le cadre du projet REMOB. Elle se terminera en décembre 2010. L'étude du projet MARGO a montré un contraste saisonnier important dans le peuplement de poissons. Cette deuxième étude va permettre d'étudier la dynamique d'occupation du marais sur un pas de temps annuel. De plus la première étude n'a pas permis de pêcher efficacement les poissons de petite taille. En effet, les verveux utilisés sont efficaces pour des gammes de taille supérieures à 62 mm en moyenne (Bouju 2008). Les jeunes de l'année de certaines espèces de poissons, en particulier, n'ont pas été pêchés. Un des objectifs de cette deuxième étude est donc de pêcher les juvéniles. Une approche quantitative des poissons fréquentant le marais, est également réalisée.

Cette étude consiste donc en un suivi mensuel du peuplement ichtyologique du marais de Mortagne. Deux sites sont échantillonnés, un chenal de marée dans un marais « témoin » au sud du port de Mortagne-sur-Gironde et la partie centrale du marais de Mortagne. Deux techniques de pêches sont appliquées. La première consiste à mettre des verveux jumeaux (maille ente 15 et 8 mm) pendant 48 heures avec un relevé toute les 24 heures. Deux engins sont placés sur le site témoin et trois sur le marais de Mortagne. La deuxième technique de pêche ne concerne que le marais de Mortagne ; elle consiste à utiliser un verveux à ailes ou « capéchade » lors de la marée montante. La capéchade possède une maille de 3 mm de côté ce qui permet de pêcher les juvéniles qui entrent dans le marais. L'écartement des ailes est

 $\frac{1}{1}$  $\frac{1}{2}$  Suprabenthique : animaux vivant au dessus des sédiments

 $2$  Benthique : animaux ou végétaux vivant sur la surface des sédiments

fixé à 10 m. De plus, un relevé de hauteur d'eau ainsi qu'un relevé de vitesse est effectué toutes les 10 minutes. Un « relevé poisson » est fait toutes les 30 minutes. Des souséchantillons de ces relevés sont réalisés et conservés afin d'être étudiés en laboratoire. Ce protocole permet de déterminer les débits d'eau entrant dans la capéchade et d'estimer la densité de poissons entrant à chaque marée dans le marais. J'ai participé à ces campagnes de terrain, ainsi qu'au tri en laboratoire des poissons prélevés, lors de mon stage.

#### **2. L'Île Nouvelle**

#### **a) Historique du site**

L'Île Nouvelle est une île de 6 km de long et d'environ 500 m de large, pour une superficie d'environ 265 hectares. Elle fait partie d'un archipel composé de sept îles, l'Île Verte, l'Île Margaux, l'Îlot du Fort Paté, le Vasard de Beychevelle, l'Île de Patiras, l'Îlot de Trompeloup et l'Île Nouvelle, situé en aval du bec d'Ambès, dans la partie amont de l'estuaire de la Gironde (Figure 3). Ces îles sont en perpétuelle mouvement. En effet, elles sont nées des apports d'alluvions par les fleuves, Garonne et Dordogne, au cours de la seconde moitié du XVIIIème siècle, ainsi que des apports en sable marin refoulés par les marées. Ces sédiments peuvent alors former un vasard, banc de sable ou de vase fixé sur un haut-fond qui reste émergé suffisamment longtemps pour que la végétation puisse se fixer à sa surface. Sur l'estuaire de la Gironde, un vasard désigne une île qui n'a pas été endiguée, ce qui n'est pas le cas de l'Île Nouvelle. Les courants transforment ces îles continuellement : en amont elles sont rognées par l'érosion alors qu'en aval elles s'effilent du fait de la sédimentation (CG Gironde 2010)

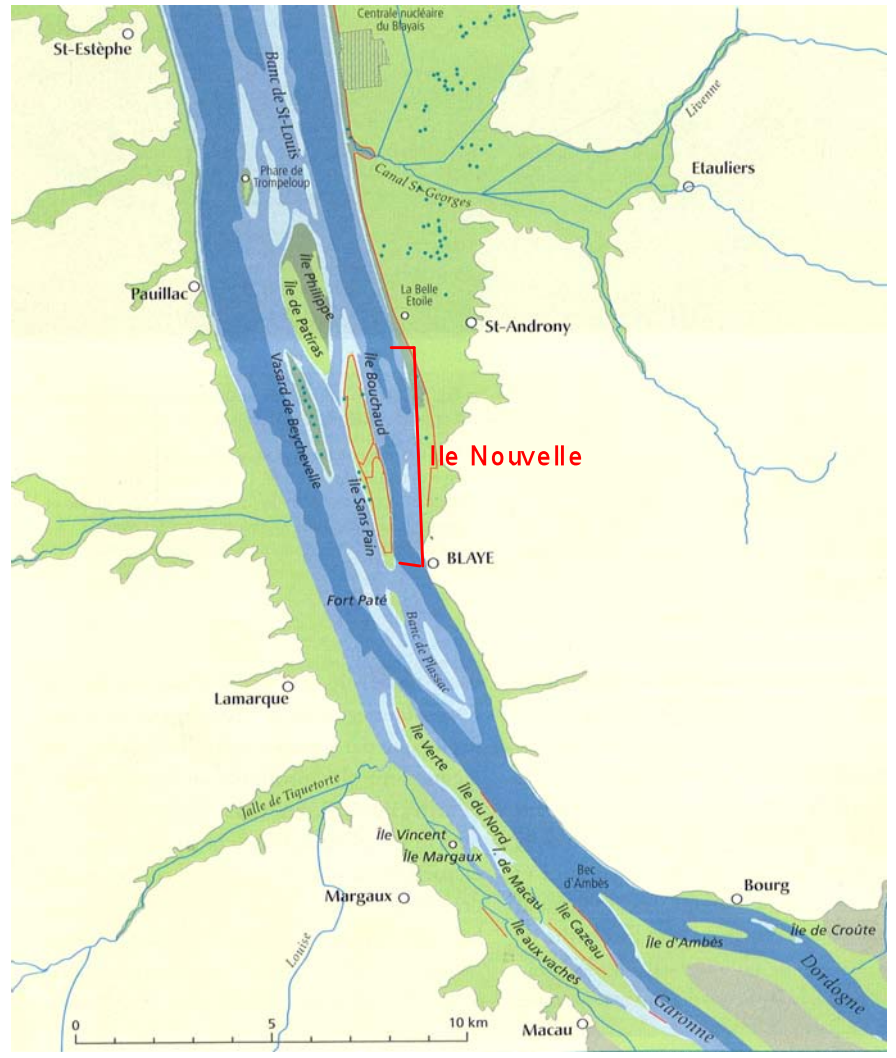

**Figure 3 : archipel d'îles de l'estuaire de la Gironde (Verger 2005)**

L'Île Nouvelle a subi de nombreuses transformations anthropiques (Tableau 2) :

| des bancs sont signalés en face de Blaye. Ils vont devenir des îles, l'île<br>1707<br>Bouchaud et lîle Sans Pain                                                                                                    |  |
|----------------------------------------------------------------------------------------------------|--|
|                                                                                                    |  |
| 1820<br>construction des premières digues pour rendre les terres cultivables                                                                                                    |  |
| construction d'une digue entre les deux îles dans le cadre des grands<br>travaux entrepris pour agrandir le chenal de navigation du fait de<br>1850<br>l'importance économique de l'estuaire. Cette digue va accélérer la fusion<br>des deux îles pour donner naissance à l'Ile Nouvelle |  |
| 1950<br>construction d'une nouvelle digue pour consolider l'île                                                                                                    |  |
| acquisition de l'île par le Conservatoire du Littoral<br>1991                                                                                                    |  |

**Tableau 2 : récapitulatif des événements survenus sur l'Île Nouvelle**

L'Île Nouvelle a été endiguée pour les activités humaines. La vigne y fut son activité principale à partir de 1850 et durant un siècle environ. Le climat protège du gel et de la grêle et les sols sont inondés en hiver ce qui permet aux vignes de résister à la crise du phylloxéra qui ravage les vignobles français entre 1870 et 1895. La vigne attire alors une main d'œuvre importante et deux villages sont construits sur l'île. Dans les années 50, il y a surproduction de vin, des vignes sont arrachées et remplacées par des céréales. Au début des années 60 l'île est vendue et les villages se vident. À partir de 1972, la maïsiculture s'installe et les constructions sont devenues inutiles et laissées à l'abandon voire détruites. Depuis 1991 l'île appartient au Conservatoire du Littoral et elle est gérée par le Conseil Général de la Gironde et la commune de Blaye.

#### **b) Plan de gestion et étude menée**

Le conservatoire du Littoral a acquis cette île afin de la « renaturer », c'est-à-dire transformer ces terrains soumis à une agriculture intensive pendant près d'un siècle en espaces naturels. Pour cela deux grands objectifs de gestion ont été définis.

Le premier est de donner une vocation écologique à l'île en valorisant ses potentialités estuariennes. Pour cela les digues du sud sont maintenues pour retenir les eaux de pluie afin de créer un milieu propice au développement de la roselière et à l'accueil d'oiseaux inféodés à ces milieux (canards, fauvettes, hérons, …). En revanche les digues du nord devaient être volontairement ouvertes pour laisser pénétrer l'eau de l'estuaire et ainsi obtenir des vasières à court terme, des mégaphorbiaies<sup>1</sup> et des boisements alluviaux à plus long terme. Mais des brèches se sont créées accidentellement lors d'évènements venteux en 2009 et 2010. Les 9 et 10 février 2009, le coup de vent Quiten a provoqué la formation d'une brèche d'environ deux mètres de large au nord-ouest de l'île. Un deuxième point d'entrée d'eau a également été repéré au nord-est de l'île (Figure 4). Celui-ci est devenu une brèche lors de la tempête Xynthia, les 27 et 28 février 2010. Cette brèche s'élargit avec le temps et mesurait environ 15 mètres de large, au mois de septembre 2010. La partie nord, dite île Bouchaud, est donc maintenant régulièrement inondée.

 $\frac{1}{1}$  $^1$ Mégaphorbiais : ensemble végétal humide composé de roseaux et de hautes plantes herbacées vivaces

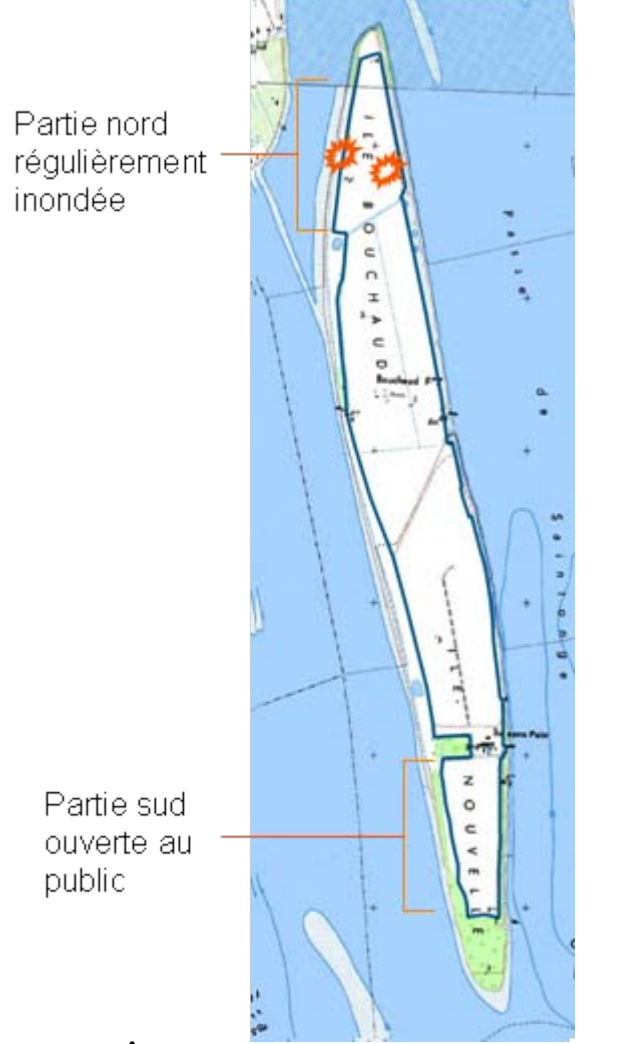

**Figure 4 : l'Île Nouvelle, en orange les brèches, source : A.Lechêne**

Le second objectif de gestion est de valoriser les fonctions pédagogiques du site en rendant l'île accessible par des navettes fluviales et en canalisant les visiteurs sur un sentier aménagé à l'extrémité sud de l'île de façon à ce que l'essentiel de la superficie du site soit exempte de toute pénétration humaine (Figure 4). Ces visites ont lieu de juin à septembre, depuis 3 ans maintenant, et sont réalisées par des guides naturalistes qui font également des recensements de populations d'oiseaux, de plantes ou d'insectes, sur cette période.

Le Conservatoire du Littoral voulait également que la renaturation de la partie nord de l'île fasse l'objet d'un suivi scientifique et paysager. Le Cemagref a alors commencé une étude du peuplement ichtyologique de l'île en juin 2009. Cette étude a pour objectif d'établir l'état « initial » des assemblages de poissons en effectuant des échantillonnages à chaque saison. Le deuxième objectif de ces campagnes est de suivre et comparer les secteurs endigués et gérés (gestion des niveaux d'eau notamment) au sud de l'île et les secteurs dépoldérisés, au nord.

Cette étude doit notamment fournir des informations sur l'évolution de l'Île Nouvelle suite à sa dépoldérisation c'est pourquoi elle est aussi considéré comme site référence dans cette étude.

#### **B. Choix de la zone d'étude et des variables**

#### **1. La zone d'étude**

L'objectif de ce stage est de faire une typologie des zones humides de l'estuaire, c'està-dire d'étudier leurs caractéristiques afin de déterminer différents types qui serviront à classer ces zones humides selon leur potentiel de récupération d'une fonction de nourricerie pour les poissons de l'estuaire suite à une dépoldérisation. Le marais de Mortagne-sur-Gironde et l'Île Nouvelle ont été choisis comme sites témoins. En effet, il est montré que le marais de Mortagne a récupéré une fonction de nourricerie suite à sa dépoldérisation accidentelle. On suppose ainsi que ses caractéristiques physico-chimiques sont favorables aux juvéniles de poissons de l'estuaire. De même, l'étude de l'Île Nouvelle fournira des informations sur la réponse d'un autre type de zone humide, situé en secteur amont moins salé de l'estuaire, face à la dépoldérisation.

L'objectif est d'étudier l'ensemble des zones humides de l'estuaire. Il faut donc définir ce qu'est une zone humide afin de pouvoir délimiter un périmètre d'étude. Mais cela n'est pas évident. Il existe en effet plusieurs définitions officielles d'une zone humide : la définition de la convention RAMSAR en 1971, la définition du groupe d'experts français du Ministère de l'Environnement de 1990 et la définition de la loi sur l'Eau de 1992, complétée par les arrêtés du 24 juin 2008 et du 1<sup>er</sup> juin 2009 (Annexe 1).

Une définition « écologique » d'une zone humide est donnée par François RAMADE dans son dictionnaire encyclopédique des sciences de la nature et de la biodiversité : zone humide est le terme général désignant tous les habitats aquatiques d'eaux stagnantes peu profonds (mares, marais, marécage, …). Les zones humides constituent donc souvent des mosaïques d'écosystèmes présentant de multiples connexions au niveau desquelles existent de nombreux types d'écotones<sup>1</sup>.

Un recensement des zones humides de l'estuaire de la Gironde a été fait dans le cadre du SAGE « estuaire de la Gironde et milieux associés». Ces données sont détenues par le SMIDDEST (Syndicat Mixte pour le Développement Durable de l'Estuaire de la Gironde), organisme responsable de la mise en place du SAGE. Malheureusement nous n'avons pas pu obtenir ces données car elles étaient en cours de validation. Le GRETHA (Groupe de Recherche en Économie Théorique et Appliquée) est un des partenaires du projet « MARGO ». Il a en sa possession des données concernant les zones humides de l'estuaire et leurs gestionnaires quand il y en a. Ce sont ces données qui ont servi de point de départ. Le périmètre d'étude a été défini en ne conservant quasiment que les zones humides proche des rives de l'estuaire.

#### **2. Les critères de caractérisation des zones humides**

Une fois le périmètre d'étude établi il faut définir les critères à prendre en compte pour la typologie des zones humides. Le choix des variables s'est fait en fonction de leur pertinence écologique mais également en fonction de la disponibilité des données.

Les variables retenues pour chaque zone humide sont : la surface en kilomètre carré, la classe de salinité des eaux estuariennes adjacentes, l'altitude moyenne, maximale et minimale

 $\frac{1}{1}$ <sup>1</sup> Ecotone : terme qui désigne la frontière entre deux écosystèmes. Il est caractérisé par une diversité et une richesse spécifique importante.

en mètre, le linéaire de réseau hydrographique en kilomètre, le linéaire de digues en kilomètre, le nombre de mesures environnementales présentes (Natura2000, ZNIEFF<sup>1</sup>, ZICO<sup>2</sup>, …), des données d'occupation du sol et la présence d'un PPRI (Plan de Prévention du Risque Inondation).

Afin de caractériser les zones humides de l'estuaire, il faut définir une unité de base au sein de cet ensemble. L'unité de base doit être assez grande d'une part pour regrouper une quantité d'informations significatives et pertinentes et d'autre part pour qu'il y ait un intérêt à dépoldériser vis-à-vis des poissons, ou de la faune aquatique plus globalement. Mais cette unité de base ne doit pas être trop grande cependant car cela pourrait poser des problèmes pour la mise en place de la dépoldérisation (coûts, acceptation par la population, …).

Finalement, les périmètres des marais gérés, soit par des associations syndicales de marais, soit par des syndicats de bassin versant ou par d'autres gestionnaires tels que le Conservatoire du Littoral, le Conseil Général ou le Grand Port Maritime de Bordeaux, sont choisis comme unité de base (Annexe 2). Ces zones gérées ne correspondent pas totalement à la couche des zones humides du GRETHA. La zone d'étude finale est donc un mélange de zones gérées et de zones non gérées, les zones gérées étant majoritaires. Toutes les zones humides retenues ne sont pas homogènes en termes de superficie, c'est pourquoi celle-ci est un critère de notre typologie.

La salinité et l'altitude sont des critères qui évoluent suite à une dépoldérisation. En effet, la reconnexion d'une zone humide à l'estuaire entraîne une modification de la salinité du fait de l'apport régulier d'eau salée en quantité importante. Des phénomènes d'érosion ou de sédimentation au sein de la zone nouvellement reconnectée peuvent aussi faire varier l'altitude. De plus, ces deux critères sont susceptibles de jouer un rôle important sur la structure du peuplement de poissons pouvant recoloniser cette zone. La salinité, par exemple, influence la présence ou l'absence des différentes guildes de poissons.

Le réseau hydrographique et les digues déterminent également la structure du peuplement de poissons. L'accès des poissons au marais est d'autant plus facile que le réseau hydrographique est dense. Effectivement les fossés, plus profonds que le reste du marais, leur permettent d'y rentrer plus souvent, et diminuent le risque d'être bloqué à l'intérieur. L'absence ou la présence de digues, suivant le type de dépoldérisation choisie, va influencer les débits d'eau entrant dans le marais ainsi que les niveaux d'eau atteints. Si les niveaux d'eau sont trop faibles, les risques d'échouage ou de prédation par les oiseaux sont importants et la fonction de refuge du marais n'est pas réalisée pouvant ainsi réduire la quantité de poissons rentrant dans le marais (Decreton 2009).

L'occupation du sol permet d'appréhender la nature des sols et leur utilisation. Par exemple, le passé agricole d'un site aura une influence sur la recolonisation du marais par les invertébrés benthiques (Mazik, Smith et al. 2007).

Les mesures de protection permettent de déterminer l'importance écologique des différentes zones. Mais ces mesures ne sont généralement pas liées aux poissons. Elles concernent souvent les oiseaux ou les animaux terrestres et fournissent ainsi des informations sur la présence d'espèces rares devant être absolument préservées et pour lesquelles une dépoldérisation serait potentiellement néfaste car elle détruirait leur habitat.

 $\frac{1}{1}$ ZNIEFF : Zone Naturelle d'Intérêt Ecologique, Faunistique et Floristique <sup>2</sup>

 $2$  ZICO : Zone Importante pour la Conservation des Oiseaux

Les PPRI procurent des informations sur la sensibilité des sites aux inondations. C'est un outil réglementaire qui est régi par le code de l'environnement. Il a pour objectif de réduire les risques en fixant les règles relatives à l'occupation des sols et à la construction des futurs biens. Il peut également fixer des prescriptions ou des recommandations applicables aux installations et constructions existantes. Il crée des servitudes d'utilité publique et est annexé au Plan Local d'Urbanisme des communes quand elles en ont un. Il comprend un rapport de présentation, un document cartographique délimitant les zones réglementées et un règlement qui fixe les mesures d'interdiction, de prévention et les prescriptions applicables dans ces zones. Il définit les secteurs susceptibles d'être inondés avec différents degrés (zone rouge, zone jaune) correspondant aux différents enjeux à protéger (zone urbaine, zone d'expansion des crues devant être conservée, …). La présence d'un PPRI, ainsi que son degré, sont ici utilisés pour appréhender les problèmes qui pourraient survenir lors d'un projet de dépoldérisation. En effet, si une zone est classée en zone d'expansion des crues, la dépoldérisation pourrait être plus facilement acceptée.

### **C.Le traitement des données SIG**

#### **1. Présentation du Système d'Information Géographique, SIG**

Les données sont d'abord traitées via un logiciel SIG, le logiciel ArcGIS 9.2. Suivant les auteurs, le terme SIG fait référence soit au logiciel soit à la base de données. ESRI, l'entreprise qui a conçu ArcGIS, donne la définition suivante d'un SIG :

« Un SIG est un ensemble organisé de matériel informatique, de logiciel, de données géographiques et de personnel, conçu pour efficacement saisir, stocker, extraire, mettre à jour, interroger, analyser et afficher toute forme d'information géographiquement référencée. »

Un logiciel SIG propose en général 4 types d'outils (Würtz 2001) :

- des outils de saisie permettant l'entrée des données spatiales (système de numérisation)
- des outils de gestion des données attributaires et spatiales. Les données attributaires sont les données affectées aux entités géographiques. Les données spatiales sont celles qui se rapportent à la géométrie des objets.
- des outils d'analyse : analyse spatiale pour les données géométriques, analyse statistique pour les données attributaires
- des outils de mise en forme : réalisation de cartes, de graphiques, de tables statistiques

Les informations géographiques sont gérées par un système de couches. Chaque couche correspond à un thème donné. Pour un même espace géographique on pourra avoir plusieurs dizaines de couches différentes. Il existe deux modes de SIG : le mode raster et le mode vecteur.

Le mode raster est basé sur un découpage en mailles élémentaires, comme une image numérique. L'unité spatiale est le pixel ou la cellule. Les pixels d'une grille ont tous des formes et des tailles identiques. La taille des pixels définie la résolution de l'image numérique. La valeur numérique associée à chaque pixel, c'est-à-dire l'information contenue dans ce pixel, est stockée dans un tableau. On a un tableau par couche qui représente une variable qui peut elle-même être discrète (donnée d'occupation du sol, etc.) ou continue (altitude, etc.).

Le mode vecteur est basé sur un système de coordonnées vectorielles. Il se rapproche de la notion que nous avons des cartes traditionnelles. Il utilise une typologie « arc, sommet, domaine » : les sommets ou points représentent des objets tels que les bornes et les instruments de mesures, les arcs ou lignes représentent les routes par exemple et enfin les domaines ou polygones représentent, par exemple, des bassins versants ou encore des périmètres de communes. La position des différents objets se fait dans un repère standard qui peut être soit géographique (latitude, longitude) soit cartésien (Lambert en France, UTM, Universal Transverse Mercator, aux Etats-Unis). Pour ce projet, les couches sont affichées à l'aide des systèmes de coordonnées géographique Lambert II étendu ou Lambert 93. En effet, certaines couches ne se superposent pas aux autres si elles sont mises en Lambert II étendu. Mais, après recouvrement des différentes couches pour avoir les informations finales, toutes les couches finales sont affichées dans le système de coordonnées Lambert II étendu. Ceci permet d'effectuer tous les calculs de surface et de linéaire dans un même système de projection.

Ce mode vecteur permet d'avoir une représentation des objets plus conforme à la réalité. L'espace des coordonnées est continu. Les calculs de distances, de surface et de périmètres sont précis. Ils ne dépendent pas de la taille de la cellule comme avec le mode raster. Les sorties graphiques sont de grandes qualités. La seule façon de représenter des variables continues passe par des isolignes et les possibilités de simulation sont réduites. En effet chaque unité spatiale a une forme différente et il faut passer par des procédures de recouvrements (overlay) qui sont coûteuses en calcul et non réalisable sur plus de deux couches à la fois. Ici, ArcGIS est utilisé en mode vecteur.

#### **2. Traitements des couches SIG pour les zones humides**

Les données concernant la salinité, l'altitude et les mesures environnementales (ZICO, ZPS<sup>1</sup>, SIC<sup>2</sup>, réserve naturelle et arrêté de protection de biotope) proviennent de la base de données SIG de l'unité. Il manque les données d'altitude de l'Île Nouvelle dans la couche altitude. Des données de relevés topographiques réalisés par le Conseil Général sur la partie « village sans pain » de l'île et des scans 25 qui étaient dans la base de données SIG de l'unité, pour le reste de l'île, ont permis de compléter cette couche altitude.

Les données d'occupation des sols, le linéaire de digues, les zones humides de l'estuaire et les périmètres des différents gestionnaires possibles de ces zones humides proviennent de la base de données du GRETHA. La couche des linéaires de digues n'est pas complète. Là encore il manque les linéaires de digues sur l'Île Nouvelle. Le Cemagref effectue des campagnes de terrain sur l'Île Nouvelle et une numérisation du contour des digues a été réalisée à partir de photos aériennes. La couche digue est donc complétée avec ces données.

Enfin les données concernant les PPRI de la Gironde et les aléas inondation de la Charente-Maritime ainsi que les données concernant les zones classées en ZNIEFF de type 1 ou 2 sont issues respectivement des sites internet Cartorisque et Carmen. En effet, il existe des sites internet qui mettent en libre accès des données SIG. Ces données sont des couches dites WFS (Web Feature Service). On peut les télécharger par l'intermédiaire de logiciels SIG comme ArcGIS.

 $\frac{1}{1}$ ZPS : Zone de Protection Spéciale ou directive oiseaux de Natura 2000 <sup>2</sup>

SIC : Site d'Intérêt Communautaire ou directive habitat de Natura 2000

La zone d'étude finale est issue du découpage et de la jonction de la couche des zones humides de l'estuaire avec les périmètres des différents gestionnaires possible. La table attributaire contient donc les noms des gestionnaires, quand ils y en a, et la surface des différents polygones. Toutes les autres couches de données sont ensuite découpées à l'aide de cette couche « zone d'étude finale ». Ainsi, seules les informations concernant la zone d'étude sont conservées ce qui permet de diminuer les temps de calcul et d'affichage des différentes couches.

Une fois les couches découpées il faut joindre les informations de leurs tables attributaires avec celles de la table attributaire de la couche « zone d'étude finale ». En effet, les polygones des objets des autres couches ne correspondent pas aux polygones de la couche de référence. Il faut donc associer à chaque polygone de zone humide les informations qui les concernent en utilisant la jointure spatiale du logiciel (Figure 5).

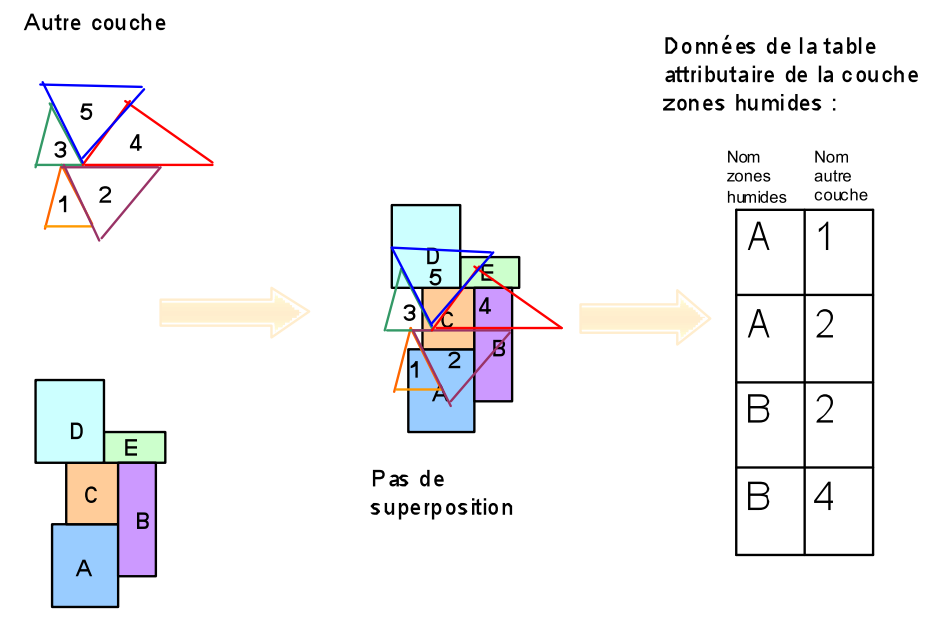

Couche zones humides

**Figure 5 : explication de la jointure spatiale des tables attributaires**

Les couches salinité, altitude, occupation des sols, hydrographie et digues sont réalisées en faisant directement une jointure spatiale entre elles et la couche « zone d'étude finale ». On rajoute alors à chaque ligne de leur table attributaire le nom de la zone humide correspondante. Par exemple, la nouvelle couche altitude contient dans sa table attributaire les informations suivantes : nom des zones humides et altitude (Tableau 3). Dans ce cas des centaines de données d'altitudes correspondent à une seule zone. Il y a alors une ligne par altitude avec le nom de la zone humide associée.

Les couches mesures environnementales et PPRI sont un peu plus compliquées à créer. En effet, chaque mesure environnementale, les zones couvertes par un PPRI en Gironde et les zones d'aléa inondation en Charente-Maritime sont dans des couches différentes. Puisque le recouvrement de plus de deux couches est impossible, il faut dans un premier temps associer toutes les données environnementales entre elles ainsi que les données concernant les risques d'inondation. Ces deux nouvelles couches sont ensuite associées comme les autres à la couche « zone d'étude finale ». La couche mesures environnementales contient alors dans sa table attributaire, le nom des zones humides et toutes les mesures environnementales qui lui sont associées (Tableau 3).

| couches                       | données de la table attributaire                                                                                                    |
|-------------------------------|----------------------------------------------------------------------------------------------------|
| zone humide                   | nom des zones humides, surface                                                                                                    |
| salinité                      | nom des zones humides, salinité                                                                                                    |
| altitude                      | nom des zones humides, altitude                                                                                                    |
| occupation des sols           | nom des zones humides, code Corine Land Cover,<br>surface associée à chaque code pour chaque zones<br>humide, surface des zones humides |
| réseau<br>hydrographique      | nom des zones humides, linéaire de réseau<br>hydrographique pour chaque zone humide                                                     |
| d ig u es                     | nom des zones humides, linéaire de digues                                                                                               |
| mesures<br>en vironnementales | nom des zones humides, nom des mesures<br>e nviron ne me nta les                                                                        |
| PPR I                         | nom des zones humides, nom du PPRI associé, degré de<br>ce PPRI                                                                         |

**Tableau 3 : récapitulatif des données des tables attributaires**

#### **D.Le traitement des données issues du SIG**

#### **1. Mise en forme des données**

Une fois toutes les données compilées sous ArcGIS, il faut les exporter vers un autre logiciel pour pouvoir les utiliser à d'autres fins. ArcGIS permet d'exporter les données des tables attributaires sous différents formats. Il peut créer des fichiers « .txt » ou « .dbf ». Les données sont exportées sous forme de fichiers textes que sont ensuite réimportés sous Excel.

Lorsque toutes les tables attributaires sont exportées sous Excel, un premier traitement des données est effectué afin de les mettre en forme pour le traitement statistique. L'objectif étant de créer une base de données avec une ligne par zone humide.

Pour chaque zone humide, l'altitude maximale et minimale est extraite et l'altitude moyenne est calculée. La somme des linéaires de réseau hydrographique et de digues est calculée pour chaque zone humide, ainsi que le nombre de mesures environnementales présentes.

Les données d'occupation du sol sont issues d'une couche du GRETHA réalisée par Alexandre LICARDI. Cette couche a été réalisée à l'aide des données des Corine Land Cover de 1990, 2000 et 2006. Les données Corine Land Cover sont des données géographiques produites dans le cadre du programme européen de coordination de l'information sur l'environnement CORINE. C'est un inventaire biophysique de l'occupation des terres qui fournit une information géographique de référence pour 38 états européens et pour les bandes côtières du Maroc et de la Tunisie. En France, le service de l'observation et des statistiques du Ministère de l'Écologie, de l'Énergie, du Développement Durable et de la Mer (MEEDDM) est chargé d'en assurer la production, la maintenance et la diffusion. À chaque type

d'occupation du sol correspond un code. C'est ce code qui est inscrit dans la table attributaire de la couche occupation des sols utilisée (Annexes 3 et 4). J'ai regroupé les différents codes présents dans la couche occupation des sols en 7 grandes classes : anthropisation, agriculture, prairie, forêt et landes, sable, marais et eau. La surface de chaque code dans un marais donné est calculée sous ArcGIS. À chacune de ces classes est associée une valeur de surface. Le pourcentage de chaque classe pour chaque marais est alors calculé. Le pourcentage maximum est gardé et inséré dans la base de données finale.

Les PPRI sont déclinés en zones rouges et en zones jaunes. Comme pour l'occupation des sols, la surface de chaque zone rouge ou jaune au sein de chaque zone humide est calculée pour ensuite permettre le calcule d'un pourcentage. De la même façon, seul le degré dont la surface est la plus élevée, pour une zone humide donnée, est conservé et inséré dans la base de données finale.

La base de données finale contient donc des variables quantitatives (surface, altitudes, réseau hydrographique, linéaire de digues, nombre de mesures environnementales) et qualitatives (occupation des sols, PPRI, salinité) qu'il va falloir traiter pour obtenir une classification des zones humides (Tableau 4).

| Tableau 4 : extrait de la base de données. |  |
|--------------------------------------------|--|
|--------------------------------------------|--|

**CLC = Corine Land Cover, F = Faible, M = Moyen, E = Elevé, ZR = Zone Rouge, ZJ = Zone Jaune, CM = Charente-Maritime, Abs = absent**

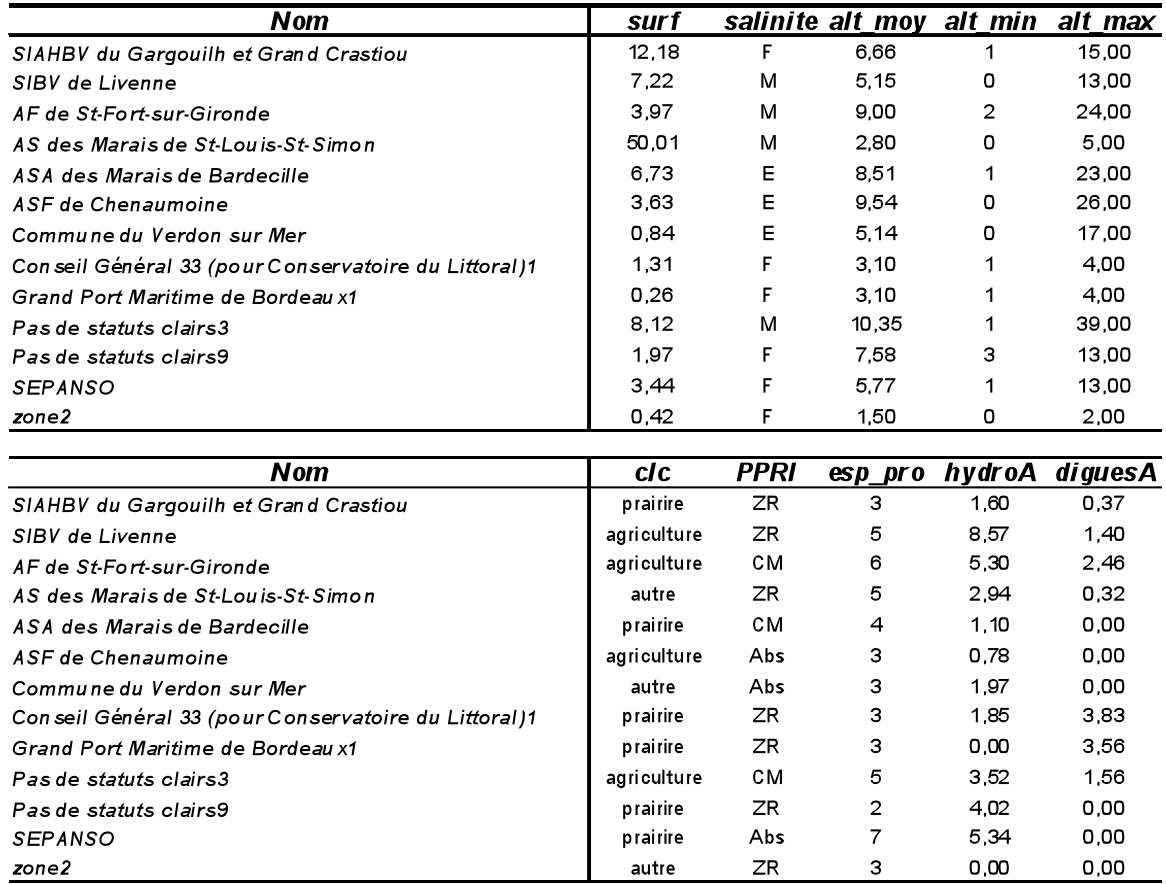

#### **2. Les traitements statistiques utilisés**

Les données sont traitées à l'aide du logiciel de traitement statistique R. Ce logiciel permet de faire des analyses statistiques et d'avoir les sorties graphiques correspondantes.

En observant les données, il semble que les variables réseau hydrographique, linéaire de digues et surface des zones humides soient corrélées. Un test de corrélation est alors effectué entre ces variables afin de vérifier cette hypothèse et ne travailler ensuite qu'avec des variables indépendantes les unes des autres. La fonction « rcorr », du package Hmisc de R, permet de faire ce test et donne les coefficients de corrélation et les probabilités critiques, pvaleur, associées. Cette fonction propose deux méthodes de calcul du coefficient de corrélation : la méthode de Pearson utilisée par défaut ou celle de Spearman. Les variables utilisées sont quantitatives et qualitatives c'est pourquoi j'ai utilisé la méthode de Spearman pour calculer le coefficient de corrélation. En effet, ce test non paramétrique est valable pour tous types de variables et n'impose aucune contrainte sur la distribution des variables contrairement au test de Pearson.

L'objectif est de faire une typologie des zones humides de l'estuaire, c'est-à-dire d'étudier leurs caractéristiques afin de déterminer les différents types présents et de les classer selon leur potentiel de récupération d'une fonction de nourricerie pour les poissons de l'estuaire suite à une dépoldérisation. Pour cela nous avons fait une Analyse des Correspondances Multiples (ACM), suivie d'une Classification Ascendante Hiérarchique (CAH).

L'ACM est une méthode factorielle d'analyse de données. Elle se fait sur un tableau disjonctif complet. Pour le réaliser il faut déterminer des classes pour toutes les variables quantitatives. Ces classes doivent être en nombre similaires pour toutes les variables, être pertinentes pour l'interprétation et avoir des effectifs suffisant pour ne pas créer de biais dans l'analyse. En effet, le poids d'une variable augmente avec le nombre de ses modalités. De même une modalité avec un effectif faible va avoir plus de poids que les autres.

Le découpage en classe, des variables quantitatives, est réalisé à partir des histogrammes de répartitions de celles-ci (Annexe 5). Certaines classes de la variable occupation des sols établies au préalable sont regroupées afin d'avoir des effectifs suffisant dans chacune des classes. Cette variable est donc finalement définie par trois classes : agriculture, prairie et autre. Toutes les modalités des différentes variables sont renommées afin de faciliter la lecture sur les plans factoriels issus de l'ACM (Tableau 5).

| variables  | dasse    | code           | effectif | variable    | dasse       | code           | effectif |
|------------|----------|----------------|----------|-------------|-------------|----------------|----------|
| surafce ZH | [0,2]    | A1             | 25       | HydA        | [0,2]       | F <sub>1</sub> | 28       |
|            | (2, 4]   | A2             | 17       |             | (2,4]       | F2             | 41       |
|            | (4, 10]  | A3             | 26       |             | (4.25)      | F3             | 15       |
|            | (10, 55] | A4             | 16       |             |             |                |          |
|            |          |                |          | DigA        | [0, 0.2)    | G <sub>1</sub> | 39       |
| A Itmoy    | [0,4)    | <b>B1</b>      | 32       |             | [0.22)      | G <sub>2</sub> | 30       |
|            | (4.6)    | B <sub>2</sub> | 15       |             | [2, 10]     | G3             | 15       |
|            | (8, 8)   | B <sub>3</sub> | 18       |             |             |                |          |
|            | [8,30]   | <b>B4</b>      | 19       | Sel         | F           | H1             | 42       |
|            |          |                |          |             | M           | H <sub>2</sub> | 32       |
| Altmin     | [0,1)    | C <sub>1</sub> | 17       |             | E           | нз             | 10       |
|            | [1,2)    | C <sub>2</sub> | 48       |             |             |                |          |
|            | [2,3)    | C3             | 8        | clc         | agriculture | 11             | 31       |
|            | [3,7]    | C <sub>4</sub> | 11       |             | autre       | 2              | 15       |
|            |          |                |          |             | prairie     | 13             | 38       |
| Altmax     | [0,10]   | D <sub>1</sub> | 39       |             |             |                |          |
|            | (10, 15] | D <sub>2</sub> | 20       | <b>PPRI</b> | Abs         | J <sub>1</sub> | 17       |
|            | (15, 22] | D <sub>3</sub> | 10       |             | ZJ          | J <sub>2</sub> | 9        |
|            | (22,70)  | D4             | 15       |             | ZR          | JЗ             | 44       |
|            |          |                |          |             | СM          | J4             | 14       |
| EspPro     | [0,2]    | E <sub>1</sub> | 22       |             |             |                |          |
|            | (2,3]    | E <sub>2</sub> | 25       |             |             |                |          |
|            | (3, 4]   | E3             | 19       |             |             |                |          |
|            | (4,7]    | E4             | 18       |             |             |                |          |

**Tableau 5 : récapitulatifs des modalités des variables**

La fonction « acm.disjonctif », du package ade4, permet de réaliser un tableau disjonctif complet à partir d'une matrice constituée de variables qualitatives. La fonction « dudi.acm » de ce même package permet de réaliser l'ACM. La représentation graphique de l'ACM s'obtient à l'aide de la fonction « s.label » et les contributions des individus (les lignes) et des modalités (les colonnes) s'obtiennent avec la fonction « inertia.dudi » en précisant dans ses arguments si l'on veut les lignes ou les colonnes.

La CAH est une méthode de classification hiérarchique : pour un niveau de précision donné, deux individus peuvent être confondus dans un même groupe, alors qu'à un niveau de précision plus élevé, ils seront distingués et appartiendront à deux sous-groupes différents. Elle se réalise en deux étapes.

La première étape consiste à calculer une matrice de distance entre individus. Plusieurs distances peuvent être calculées. La distance euclidienne est ici calculée à l'aide de la fonction « dist » du package stats de R. La distance euclidienne est la plus utilisée mais elle est sensible aux changements d'échelle c'est pourquoi il est préférable de standardiser les variables (c-à-d centrer et réduire) avant de l'utiliser. Ici, elle est calculée sur les coordonnées des individus dans le plan factoriel composé des axes 1 et 2, il n'y a donc pas de problème de changement d'échelle : c'est pourquoi je l'ai choisie.

La deuxième étape réalise la classification en elle-même. Pour cela il faut choisir un algorithme de classification. La méthode de Ward est utilisée pour faire la classification grâce à la fonction « hclust » du même package que la fonction précédente. La méthode de Ward consiste à choisir à chaque étape le regroupement de classes tel que l'augmentation de l'inertie intra-classe soit minimum. Le premier pas de la classification se fait à l'aide de la matrice de distance réalisée à l'étape précédente. Les deux premiers individus regroupés sont les individus les plus proches. Ensuite les distances euclidiennes entre les individus restants et le groupe formé sont calculées et un nouveau regroupement est effectué. On réitère ces opérations jusqu'à ce que tous les individus soient classés.

Le résultat final de la classification est un arbre ou dendrogramme. Il indique l'ordre dans lequel les agrégations successives sont opérées. Il indique également la valeur de l'indice d'agrégation à chaque niveau d'agrégation. En coupant l'arbre au niveau d'un saut important de cet indice, on peut espérer obtenir une partition de bonne qualité car les individus regroupés en-dessous de la coupure sont proches, et ceux regroupés après la coupure sont éloignés.

ACM et CAH sont complémentaires. De plus, réaliser une CAH sur les coordonnées des modalités issues d'une ACM permet d'obtenir des résultats plus robustes et aide à donner une signification aux branches du dendrogramme.

Les données sont compilées grâce au logiciel SIG, ArcGSI, puis traitées à l'aide d'analyses statistiques. Ces analyses permettent de classifier les zones humides de l'estuaire de la Gironde en plusieurs groupes.

#### **II.Résultats**

L'analyse statistique des données se fait en 3 temps. Le premier permet de déterminer les variables finales à utiliser, le deuxième permet de déterminer des groupes au sein des zones humides et enfin le dernier consiste à analyser ces différents groupes pour déterminer leurs caractéristiques.

#### **A.Test de corrélation**

#### **1. Test de corrélation sur les données brutes**

Le traitement des données sous Excel a permis de réaliser une base de données avec une ligne par zone humide (Tableau 4). Les variables utilisées dans cette base de données doivent être indépendantes. Or, les variables réseau hydrographique, linéaire de digues et surface semblent être corrélées. Un test de corrélation entre ces variables est effectué afin de vérifier cette hypothèse.

|            | surf    | hydro  | digues |       |
|------------|---------|--------|--------|-------|
| surf       | 1.00    | 0.87   | 0.33   |       |
| hydro      | 0.87    | 1.00   | 0.35   |       |
| digues     | 10.33   | 0.35   | 1.00   | n= 84 |
|            |         |        |        |       |
| $P-value:$ |         |        |        |       |
|            | surf    | hydro  | digues |       |
| surf       |         | 0.0000 | 0.0024 |       |
| hydro      | 10.0000 |        | 0.0011 |       |
| digues     | 0.0024  | 0.0011 |        |       |

**Tableau 6 : test de corrélation avant division par la surface, méthode de Spearman**  $\mathbf{r}$ .

L'hypothèse nulle,  $H_0$ , est « il n'y a pas de corrélation » c'est-à-dire que r est égal à zéro, r étant le coefficient de corrélation de Spearman. On rejette  $H_0$  lorsque la probabilité critique, p-value, est inférieure à 0,05. Dans ce cas le test est significatif et on peut considérer la valeur observée, r, du coefficient de corrélation.

Ici, dans tous les cas la probabilité critique est inférieure à 0,05 (Tableau 6). Donc on rejette H<sub>0</sub>. Les valeurs du coefficient de corrélation du premier tableau sont justes.

On considère qu'il y a une forte corrélation entre deux variables lorsque r est supérieur à 0,5. On peut alors dire qu'il existe une forte corrélation entre le réseau hydrographique et la surface des zones humides ( $r = 0.87$ ) et qu'il existe une corrélation moins forte entre le linéaire de digue et la surface  $(r = 0.33)$ .

La base de données finale ne doit être composée que de variables indépendantes. Il faut donc transformer les variables réseau hydrographique et linéaire de digue. Elles sont divisées par la surface des zones humides.

#### **2. Test de corrélation sur les données modifiées**

Après avoir divisé les linéaires de réseaux hydrographiques et de digues par les surfaces des zones humides, un deuxième test de corrélation est réalisé afin de vérifier l'absence de corrélation entre les variables.

 $r$  : surf hydroA digueA  $\overline{\text{surf}}$  $1.00$  $0.11$  $-0.01$  $0.11$ 0.06 hydroA  $1.00<sub>1</sub>$ digueA  $-0.01$ 0.06  $1.00$  $n = 84$  $P-value:$ hydroA digueA surf surf 0.3240  $0.8934$ hydroA 0.3240 0.5804 digueA 0.8934 0.5804

**Tableau 7 : test de corrélation après division par la surface, méthode de Spearman**

L'hypothèse nulle est identique à celle du test précédent. Après modification des variables, les probabilités critiques sont toutes supérieures à 0,05 (Tableau 7). On ne rejette pas H0. Il n'y a plus de corrélation entre les variables.

Les variables finales utilisées pour l'analyse des correspondances multiples et la classification ascendantes hiérarchique sont donc : la surface, la salinité, l'altitude moyenne, l'altitude minimale, l'altitude maximale, l'occupation du sol majoritaire, le nombre de mesures environnementales, les PPRI et leur degré, enfin les linéaires de réseau hydrographique et de digue divisés par la surface des zones humides.

#### **B. Analyse de Correspondances Multiple (ACM) et Classification Ascendante Hiérarchique (CAH)**

#### **1. Le sous-espace factoriel issu de l'ACM**

La première étape de l'analyse d'une ACM consiste à choisir le nombre de dimensions (d'axes) du sous espace factoriel qui représentera au mieux les données. On trouve ces nouveaux axes factoriels en cherchant les principales directions du nuage de points c'est-àdire en cherchant les variables synthétiques qui, par une combinaison linéaire des différentes variables de la base de données, expriment au mieux le nuage de points de départ. Ces axes passent par le centre de gravité et sont orthogonaux deux à deux. Les valeurs propres issues de la diagonalisation de la matrice de données sont chacune associées à un axe factoriel. Leur valeur indique la quantité d'information restituée par cet axe.

Le choix du nombre d'axe se fait lors de l'affichage des valeurs propres avec la fonction « dudi.acm » (Figure 6).

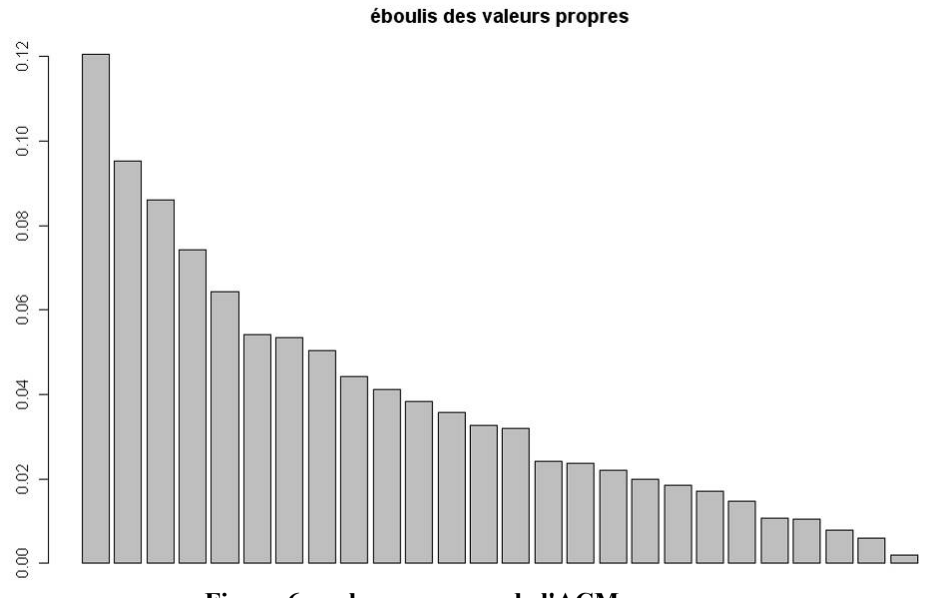

**Figure 6 : valeurs propres de l'ACM**

Seules les valeurs propres les plus élevées sont conservées, c'est à dire celles qui expliquent le mieux le nuage de points des individus. Ici, j'ai choisi de conserver les 3 premières valeurs propres de valeurs respectives 0,121, 0,095 et 0,0856. On obtient donc un sous-espace factoriel à 3 dimensions.

La somme des valeurs propres des axes retenus donne une indication de la quantité d'information restituée par les deux nouvelles représentations graphiques (représentation des individus et des variables). Ici 30% de l'information est restituée par ces deux nouvelles représentations.

Si les nuages de points des individus et des modalités sont bien expliqués alors les valeurs propres seront élevées et les proximités mesurées dans le sous-espace reflèteront au mieux les proximités réelles.

Une ACM permet de repérer des associations entre modalités de variables différentes. On dit qu'elles sont proches quand elles concernent globalement les mêmes individus. De plus, les classes des variables quantitatives ainsi que celles de la salinité sont définies dans un ordre croissant (Tableau 5). On peut donc regarder leur évolution selon les différents axes.

La contribution des éléments (individus et modalités) aux axes permet de repérer les modalités les plus liées aux axes, c'est-à-dire les plus impliquées dans les structures d'associations présentes dans les données. Les contributions relatives, ou cosinus carré, donnent des renseignements sur la qualité de représentation des éléments. Si la contribution relative d'un élément est proche de 1 alors sa représentation est de bonne qualité.

La fonction « inertia.dudi » de R donne les contributions absolues et relatives des modalités et des individus pour chaque axe retenu. Ceci permet de faire un premier regroupement des modalités.

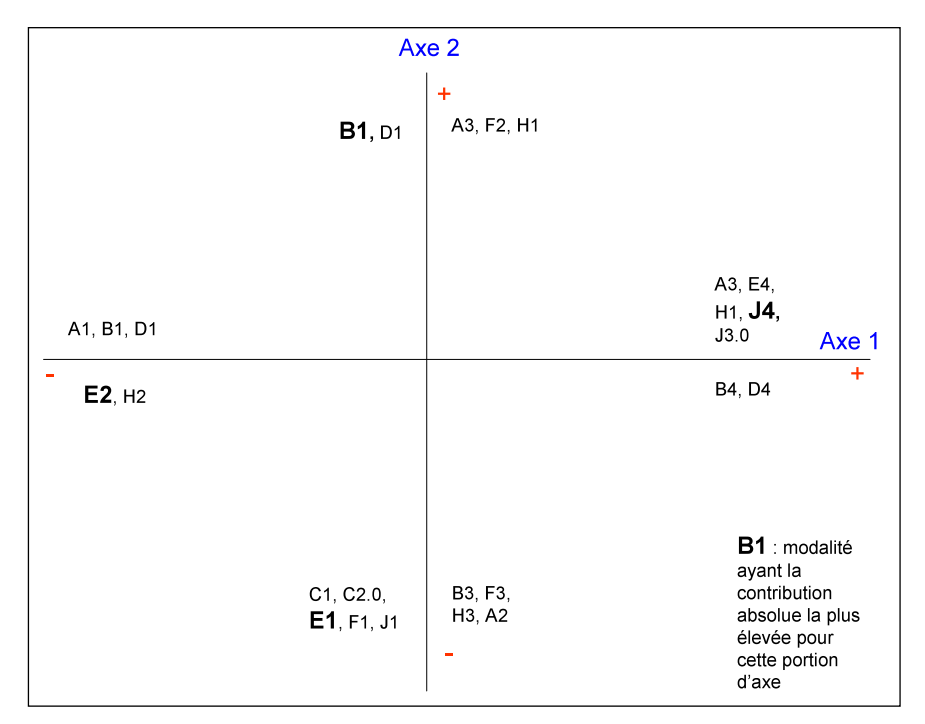

**Figure 7 : récapitulatif des modalités contribuant le plus aux axes 1 et 2**

La figure ci-dessus récapitule les modalités contribuant le plus aux axes et ayant une bonne qualité de représentation. Ce sont les modalités dont la contribution absolue est supérieure à 200 et dont la contribution relative est élevée. Leur position sur les axes est déterminée par le signe de la contribution relative (Annexe 6).

Les modalités B1 (altitude moyenne comprise entre 0 et 4 m) et B4 (altitude moyenne comprise entre 8 et 30 m) s'opposent sur l'axe 1. La variable « altitude moyenne » semble évoluer positivement par rapport à l'axe 1. Le même phénomène est observé avec la variable « altitude maximum » (D) sur l'axe 1.

Sur l'axe 2, ce sont les modalités H1 (salinité faible) et H3 (salinité élevée) qui s'opposent. Il semble y avoir un gradient de salinité le long de l'axe 2.

Ces hypothèses peuvent être vérifiées en traçant les « chemins » parcourus par les différentes variables. Pour cela il faut relier les différentes modalités entre elles dans l'ordre croissant (Figure 8).

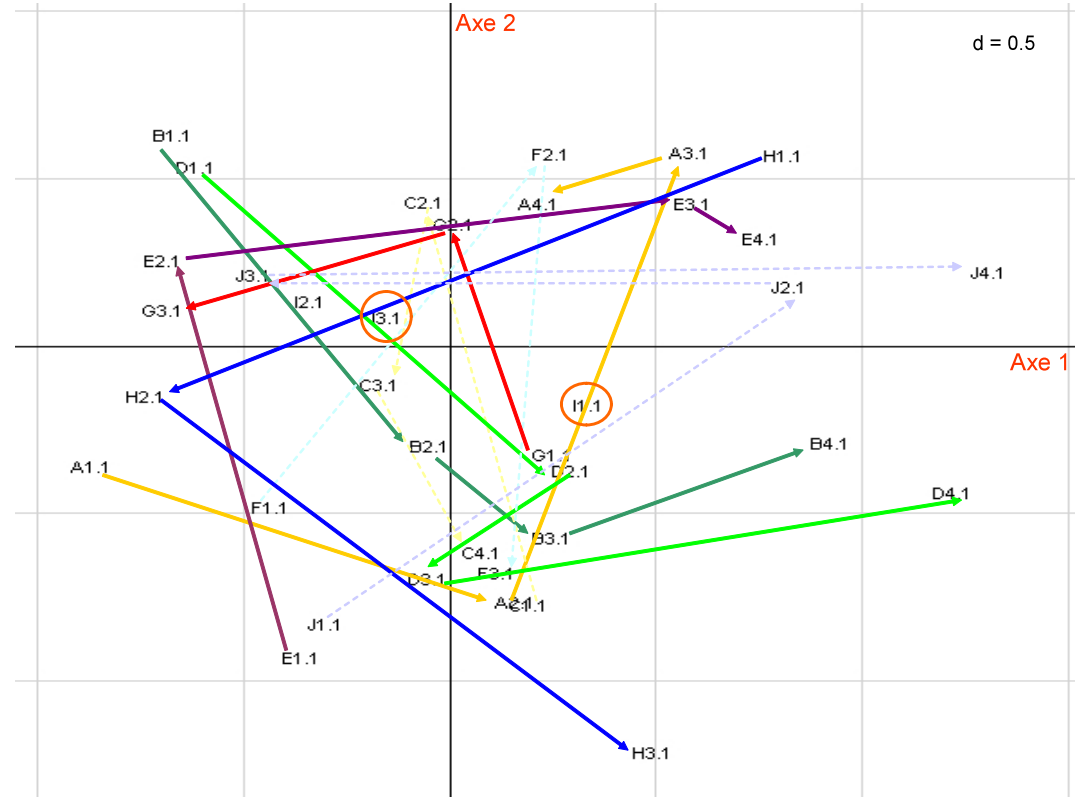

**Figure 8 : "chemin" parcouru par les différentes variables**

Sur l'axe 1 de la figure ci-dessus, un gradient des variables « espaces protégés » (E), « altitude moyenne » (B), « digues » (G) et dans une moindre mesure un gradient de surface (A) et d'altitude maximale (D) est observable. Les variables « altitude maximale », « altitude moyenne », « surface » et « salinité » (H) évoluent également selon un gradient sur l'axe 2.

Les variables « surface » et « altitude moyenne et maximale » évoluent dans des sens contraires. Donc, a priori, les zones humides ayant de petites surfaces auront globalement des altitudes élevées. De même les variables « espace protégé » et « salinité » évoluent dans des sens contraires. Les zones faisant l'objet de nombreuses mesures de protection sont plutôt dans des zones à salinité faible. Au contraire, les variables « altitude moyenne » et « altitude maximale » évoluent dans le même sens.

Les modalités « prairie » (I3) et « agriculture » (I1) s'opposent dans ce plan factoriel.

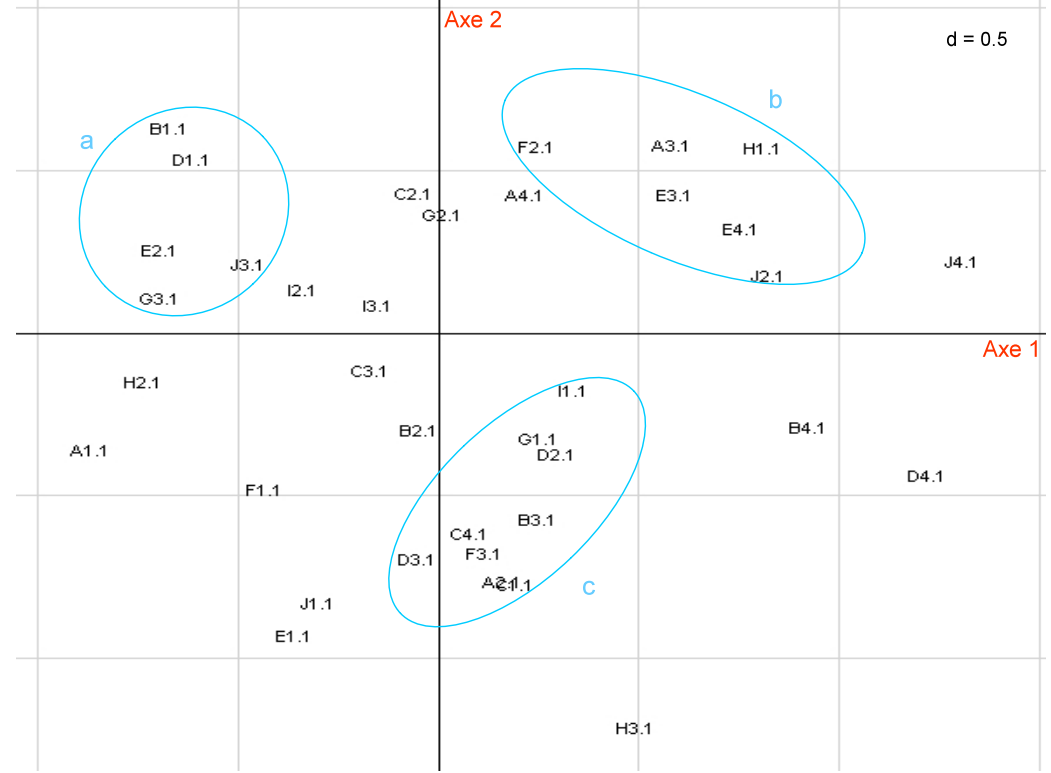

**Figure 9 : associations de modalités dans le premier plan factoriel**

Trois grandes associations de variables se dégagent dans ce plan factoriel (Figure 9).

Le groupe « a » se caractérise par une faible altitude, un nombre de mesures de protection moyen, un important linéaire de digue, une salinité moyenne et des sols occupés majoritairement par de la prairie.

Le groupe  $\langle b \rangle$  est défini par une surface importante, un nombre de protection environnementale élevé et une salinité faible.

Enfin le groupe « c » se caractérise par une forte altitude, une surface moyenne, un faible linéaire de digues ainsi qu'un faible nombre de mesures environnementales et des sols majoritairement destinés à l'agriculture.

On parle d'associations entre modalités de variables différentes lorsque ces modalités sont globalement choisies par les mêmes individus. Ces associations de modalités devraient caractériser certains des groupes issus de la classification ascendante hiérarchique. Etudions maintenant ces groupes.

#### **2. Description des groupes issus de la classification**

La CAH donne un dendrogramme (Figure 10). Il est pertinent de couper le dendrogramme au niveau d'un saut important de l'indice d'agrégation. La fonction « rect.hclust » de R permet de tracer des rectangles autours des groupes sur le dendrogramme. C'est l'opérateur qui décide où effectuer la coupe et qui indique dans les arguments de la fonction le nombre de groupes souhaités, ici 5 groupes.

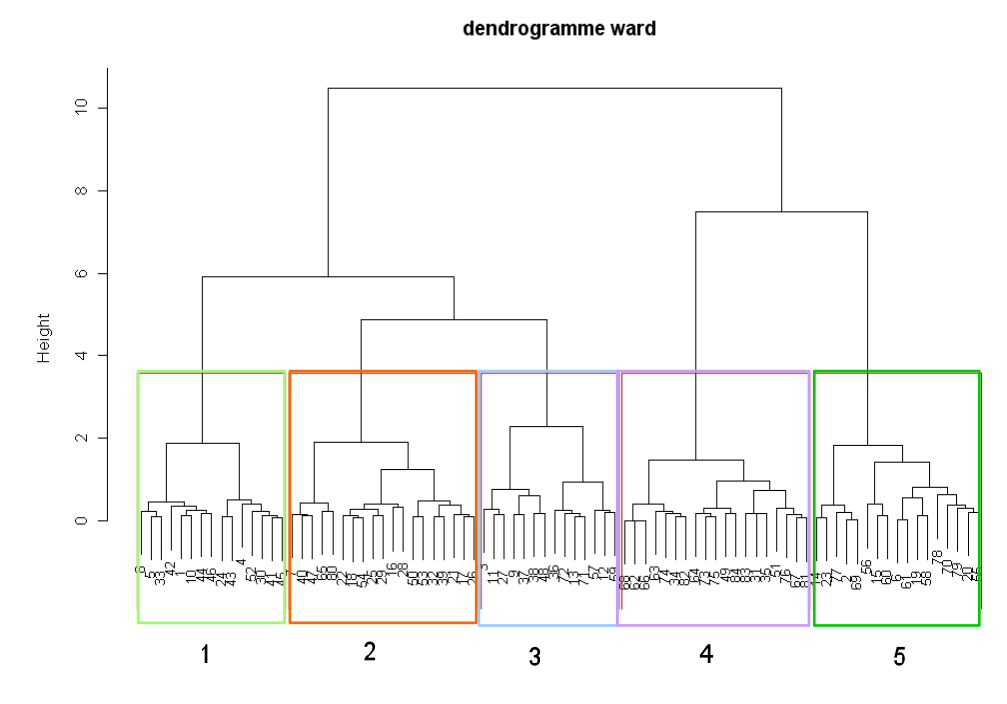

**Figure 10 : dendrogramme issu de la CAH sur les coordonnées des individus dans le premier plan factoriel**

Les boîtes à moustache des variables quantitatives pour chaque groupe permettent de dégager des oppositions entre les groupes suivant certaines variables : la surface et l'altitude moyenne et maximale principalement. Il faut alors vérifier que ces différences sont significatives.

Le test de Kruskal-Wallis permet de tester l'homogénéité des groupes en termes de médiane. L'hypothèse nulle,  $H_0$ , est « toutes les médianes sont égales » et l'hypothèse alternative,  $H_1$ , est « au moins une des médianes est différentes des autres ». On rejette  $H_0$ lorsque la probabilité critique est inférieure à 0,05. Toutes les variables peuvent être testées avec cette méthode, contrairement aux boîtes à moustache qui ne fournissent des informations que pour les variables quantitatives. Les variables qui engendrent des différences entre les groupes sont alors mises en valeur mais les groupes exacts concernés par ces différences ne sont pas indiqués.

| variable                           | pc (kruskal-<br>wallis) | significatif<br>( < 0.05) |
|------------------------------------|-------------------------|---------------------------|
| s <i>urfa</i> co                   | 1,38E-07                | oui                       |
| s <i>alinit</i> ó                  | 1,62E-06                | oui                       |
| altitudo moyonno                   | $3,42E-10$              | oui                       |
| <i>altitud</i> o minimalo          | 5,18E-01                | non                       |
| <i>altitud</i> o <i>ma</i> x imalo | 1,16E-10                | oui                       |
| occupation du sol                  | 2,49E-03                | oui                       |
| PPRI                               | 1,27E-02                | oui                       |
| os <i>pa</i> c o <i>protógó</i>    | 1,75E-04                | oui                       |
| hydrographio                       | 8,07E-02                | non                       |
| diguos                             | 1,46E-01                | non                       |

**Tableau 8 : résultats des tests de kruskal-wallis pour toutes les variables**

Il existe une différence significative entre les groupes en termes de surface. La probabilité critique du test de Kruskal-Wallis est inférieure à 0,05 (Tableau 8). Il en est de même pour la salinité, l'altitude moyenne, l'altitude maximale, l'occupation des sols, le nombre de mesures environnementales et les PPRI. Toutes ces variables jouent un rôle dans la structure de la classification et donc dans la caractérisation des groupes.

Lorsque l'hypothèse nulle est rejetée, il faut ensuite déterminer quel groupe est différent des autres. Un test de comparaison multiple des médianes est alors appliqué. La comparaison des médianes se fait à l'aide d'un test de Wilcoxon et les probabilités critiques sont ajustées avec la méthode de Bonferroni. La méthode d'ajustement de Bonferroni consiste à diviser la probabilité critique par le nombre de comparaisons effectuées. Le test de Wilcoxon ne se fait que pour les variables quantitatives. Les différences exactes entre les groupes pour la salinité, l'occupation des sols et les PPRI ne peuvent être mises en valeurs.

| surface          |   |         |                         |               |              | altitude maximale |   |         |        |               |              |
|------------------|---|---------|-------------------------|---------------|--------------|-------------------|---|---------|--------|---------------|--------------|
|                  |   |         |                         | 3             |              |                   |   |         |        | 3             |              |
|                  |   | 1,0     |                         |               |              |                   |   | 0,01    |        |               |              |
|                  | 3 | 1,0     | 1,0                     |               |              |                   | 3 | 0,02    | 0,0002 |               |              |
|                  | 4 | 0.0011  | 0,0019                  | 0,0065        |              |                   | 4 | 6,5E-06 |        | 0,019 0,00001 |              |
|                  | 5 |         | 1,0E-06 3,3E-05 0,00026 |               | 1,0          |                   | 5 | 1,0     | 0,024  |               | 0.15 3.4E-05 |
| altitude moyenne |   |         |                         |               |              | espace protégé    |   |         |        |               |              |
|                  |   |         | 2                       | 3             |              |                   |   |         |        | 3             | 4            |
|                  |   | 0,01    |                         |               |              |                   |   | 1,0     |        |               |              |
|                  | J | 0,03    | 0,002                   |               |              |                   | 3 | 0,64    | 1,0    |               |              |
|                  | 4 | 1.7E-05 |                         | 0,097 2,0E-05 |              |                   | 4 | 0,24    | 0,012  | 0,01          |              |
|                  | 5 | 1,0     | 0.0022                  |               | 0.44 5.4E-06 |                   | 5 | 0,12    | 0.031  | 0.059         | 0,3          |

**Tableau 9 : récapitulatif des probabilités critiques, par variable, des tests de comparaison multiple des médianes**

Les groupes 1, 2 et 3, ainsi que les groupes 4 et 5, ont des surfaces similaires entre eux mais les groupes 1, 2 et 3 ont des surfaces significativement différentes des groupes 4 et 5 (Tableau 9).

Les groupes 1 et 5, les groupes 2 et 4, les groupes 3 et 5, ont des altitudes moyennes comparables ( $p_c > 0.05$ ).

De même, les groupes 1 et 5, ainsi que les groupes 3 et 5, ont des altitudes maximales similaires ( $p_c > 0.05$ ).

Les groupes 2 et 4, les groupes 2 et 5 ainsi que les groupes 3 et 4 ont un nombre différent de mesures environnementales ( $p_c < 0.05$ ).

Les variables responsables du classement sont alors mises en valeur. Ici, ce sont l'altitude maximale, l'altitude moyenne et la surface qui influencent le plus la formation des groupes. Les groupes 1, 2 et 3 se trouvent sur la même branche principale du dendrogramme (Figure 10). Les groupes 4 et 5 sont aussi sur une même branche principale du dendrogramme. C'est la surface qui a joué à ce niveau de la classification pour séparer les groupes. Sur les branches suivantes, tous ces groupes sont distincts (niveau de coupure du dendrogramme). Or, tous ces groupes ont des altitudes moyennes et maximales différentes. La division des deux grands ensembles précédents en 5 groupes se fait, a priori, en fonction de l'altitude. Les autres variables pour lesquelles le test de Kruskal-Wallis est significatif jouent également un rôle dans la classification mais ce rôle est moins évident à mettre en valeur.

Ces résultats, l'étude des boîtes à moustaches, ainsi que la répartition des effectifs des variables qualitatives, permettent de dégager les caractéristiques principales des différents groupes (Tableau 10).

|          | nombre de mesures<br>envir onnementales | altitude | surface | salinité                 | sol                          | <b>PPRI</b>                          |
|----------|-----------------------------------------|----------|---------|--------------------------|------------------------------|--------------------------------------|
| qroup e1 | imp or tant                             | moyenne  | moyenne | faible ou<br>moyenne     | en majorité<br>prairie       | zone rouge en<br>majorité            |
| group e2 | imp or tant                             | faible   | moyenne | moyenne en<br>m ajor ité | prairie ou<br>agriculture    | zone rouge en<br>majorité            |
| group e3 | imp or tant                             | élevé    | moyenne | moyenne en<br>m ajor ité | agriculture en<br>m aj orité | Charente-<br>Maritime en<br>majorité |
| qroup e4 | moyen                                   | faible   | petite  | faible                   | prairie ou<br>agriculture    | zone rouge en<br>majorité            |
| group e5 | faible                                  | élevé    | petite  | faible ou élevée         | prairie ou<br>agriculture    | absent en<br>majorité                |

**Tableau 10 : caractéristiques principales des différents groupes**

#### **3. Localisation géographique des groupes**

La localisation géographique des groupes se fait à l'aide d'ArcGIS en utilisant la couche « zone d'étude finale » (Figure 11). L'influence de la salinité est alors plus évidente. Le groupe 4, par exemple, est entièrement dans la zone oligohaline<sup>1</sup>. Les individus du groupe 3 sont principalement situés dans la zone mésohaline<sup>2</sup> et en Charente-Maritime. Les individus du groupe  $\overline{5}$  sont divisés en deux sous groupes, le premier dans la zone polyhaline<sup>3</sup> et le deuxième dans la zone oligohaline. Les individus du groupe 2 sont répartis sur l'ensemble de l'estuaire, alors que les individus du groupe 1 sont répartis uniquement sur la rive gauche de l'estuaire.

 $\frac{1}{1}$ <sup>1</sup> Zone oligohaline : zone où la salinité est inférieure à 5  $\frac{0}{000}$  *(Royant, 2001)*<br> $\frac{2}{5}$  Zone mégoboline : zone où le solinité est comprise ontre 5 et 19  $\frac{0}{1}$ 

<sup>&</sup>lt;sup>2</sup> Zone mésohaline : zone où la salinité est comprise entre 5 et 18  $^{0}$ /<sub>00</sub> 3 Zone polybeline : zone où la salinité est comprise entre 18 et 20  $^{0}$ /

Zone polyhaline : zone où la salinité est comprise entre 18 et 30  $\frac{0}{00}$ 

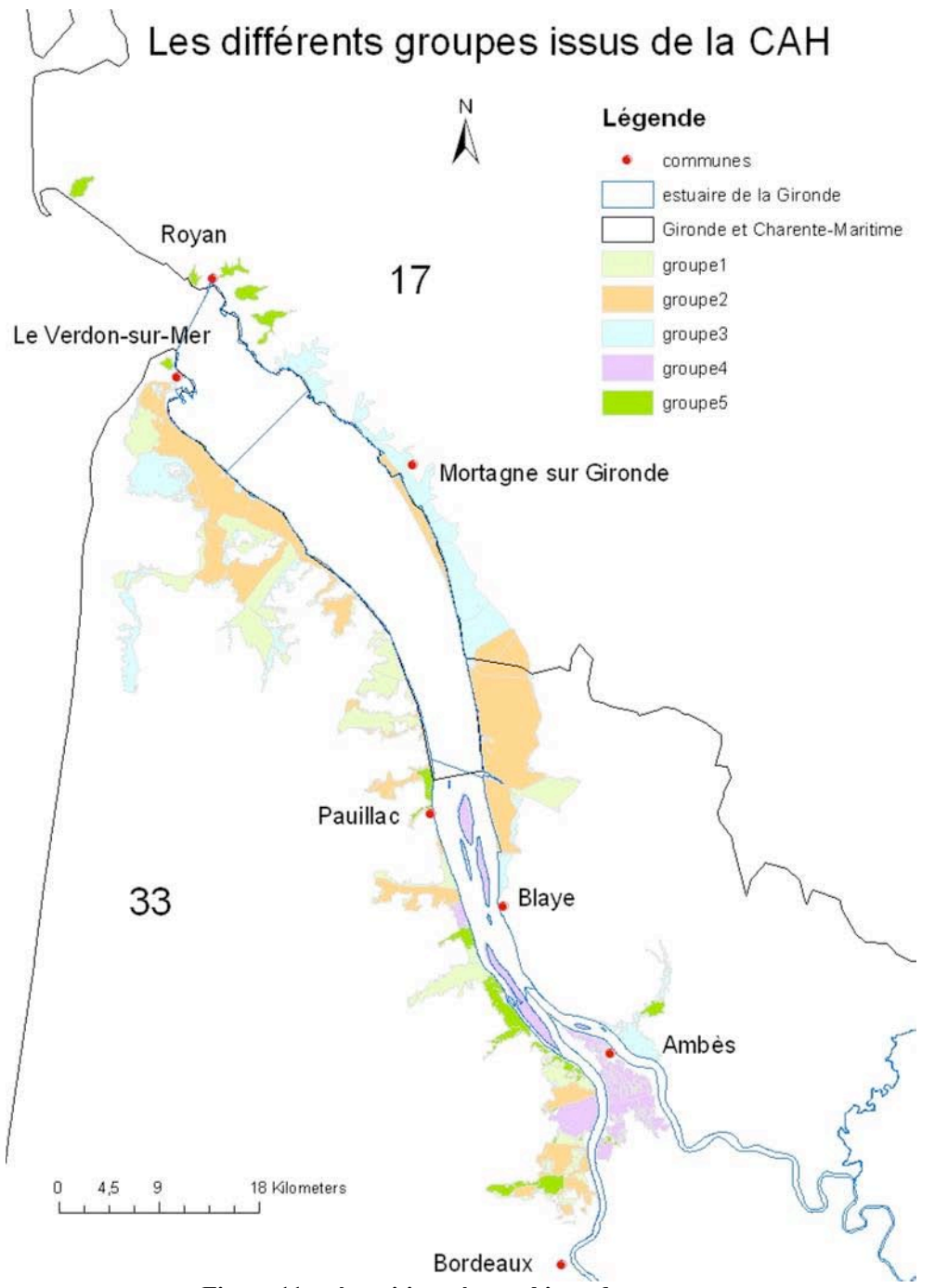

**Figure 11 : répartition géographique des groupes**

L'analyse se base sur 10 variables et permet de dégager 5 groupes au sein des zones humides de l'estuaire de la Gironde. Les variables permettant de différencier les groupes sont la surface, l'altitude maximale, l'altitude moyenne mais aussi la salinité et l'occupation des sols. De plus, le marais de Mortagne et l'Île Nouvelle sont dans deux groupes différents ce qui implique, a priori, des réponses différentes des zones humides associées, à la dépoldérisation.

#### **III. Discussions et perspectives**

#### **A. Choix des variables**

Le classement des zones humides réalisé ici n'est qu'une proposition. D'autres typologies pourraient être faites en prenant en compte d'autres variables ou en affinant les variables utilisées.

#### **1. Données supplémentaires sur les sols**

Le sol est le support de vie des êtres vivants benthiques.

Les données d'occupation du sol utilisées ici donnent des informations sur l'utilisation des sols. Mais d'autres informations liées au sol influencent la composition biologique d'un milieu. Sa composition chimique et sa structure vont influencer son utilisation par les êtres vivants. L'utilisation précise du sol, notamment pour les terres agricoles, est également intéressante car elle va modifier ces paramètres et donc influer la composition biologique du sol. Par exemple, si un marais endigué est utilisé dans le cadre d'une agriculture intensive, des produits phytosanitaires vont être utilisés en quantité plus ou moins importantes, le passage régulier d'engins agricoles va entraîner un tassement des sols et des aménagements hydrauliques de drainage ou d'irrigation peuvent également être mis en place. Toutes ces actions vont modifier la chimie et la structure des sols et influencer le temps de recolonisation du sol par les invertébrés benthiques et par les végétaux lors d'une dépoldérisation (Mazik, Smith et al. 2007).

Or les invertébrés benthiques sont à la base de la chaîne alimentaire. La présence d'une ressource trophique importante et de qualité est un facteur nécessaire à la définition d'une zone de nourricerie. Plus la recolonisation d'un marais par les invertébrés benthiques est longue et plus la recolonisation par les poissons, notamment les juvéniles, sera longue (Cattrijsse and Hampel 2006).

L'approche du potentiel de recolonisation par les invertébrés benthiques est intéressante à prendre en compte dans le cadre d'une typologie des zones humides car elle détermine une partie de la faisabilité écologique de la dépoldérisation d'un point de vue fonction de nourricerie. Mais ces données (composition chimique et méthode utilisée sur chaque parcelle) sont précises et changent d'une parcelle à l'autre. Il est donc très difficile de les obtenir pour une zone d'étude aussi large que l'estuaire de la Gironde.

Il pourrait être intéressant de rechercher ces éléments lors d'un projet de dépoldérisation pour une zone humide donnée.

La structure des sols et la présence d'anfractuosités permettent la formation de petites mares, à marée basse, qui vont jouer un rôle dans la dynamique de recolonisation d'un marais suite à une dépoldérisation (Cattrijsse and Hampel 2006). Ces micro-habitats peuvent en effet fournir des abris aux poissons résidents ou aux juvéniles, si leur profondeur est assez importante, les mettant ainsi à l'abri de certains prédateurs. Elles peuvent également être le siège d'une importante production primaire et secondaire, via le zooplancton notamment, fournissant ainsi de la nourriture aux poissons.

Les anciens chenaux ou fossés d'irrigation peuvent jouer ce rôle de micro-habitats dans le cas d'anciens marais cultivés. Un relevé topographique détaillé ainsi qu'un inventaire précis des chenaux d'irrigation et de drainage pourraient permettre d'affiner la typologie. La couche réseau hydrographique utilisée dans cette typologie ne semble pas complète. Sur l'Île Nouvelle par exemple, seul un chenal est localisé. Or, il existe un réseau de chenaux assez développé sur l'île, lié à son passé agricole et à la présence des digues. Ce renseignement incomplet sur cette zone peut laisser penser que d'autres zones humides sont aussi incomplètement renseignées.

#### **2. Les caractéristiques physiques**

Les variations de niveaux d'eau, de courants et de turbidité déterminent la structure des populations de poisson des marais (Decreton 2009).

Si les niveaux d'eau sont trop faibles, les poissons qui entrent dans le marais sont plus vulnérables. Le risque de prédation ou d'échouage est alors trop grand et les poissons ne rentreront pas dans le marais. De même, si les courants sont trop forts, les poissons et les juvéniles notamment, auront plus de difficultés à pénétrer dans le marais.

Il serait donc intéressant d'obtenir des informations concernant les niveaux d'eau atteints, niveau minimum, moyen et maximum, ainsi que des données sur les courants atteints afin de pouvoir déterminer le potentiel d'accessibilité du site à dépoldériser.

L'hydrologie et notamment la fréquence d'inondation du site détermine le temps de résilience des fonctions écologiques. L'hydrologie joue un rôle sur la facilité d'accès du marais mais elle influence également le régime sédimentaire et notamment le flux de matière en suspension. Si le flux de matière en suspension est fort, un dépôt important peut se faire, pouvant ainsi favoriser la recolonisation du marais par les invertébrés benthiques sur ce nouveau substrat (Garbutt, Reading et al. 2006).

La température et la saturation en oxygène de l'eau vont également avoir une influence sur les communautés ichtyologiques. Ces deux paramètres dépendent du degré de connexion du marais à l'estuaire et donc dans le cas d'une dépoldérisation de la méthode utilisée pour réaliser cette dépoldérisation. Comme indiqué précédemment, il existe trois modalités de dépoldérisation. La première consiste en une ouverture « contrôlée » du marais. L'eau pénètre dans le marais par l'intermédiaire d'ouvrages hydrauliques. La deuxième consiste à créer des brèches dans la digue ou de ne pas les réparer lorsqu'elles se forment accidentellement suite à des tempêtes. Ces deux méthodes entraînent une reconnexion partielle du marais à l'estuaire. Enfin, la troisième possibilité, consiste à détruite totalement la digue afin de reconnecter entièrement le marais à l'estuaire (Goeldner-Gianella 2007). Plus le marais est ouvert à l'estuaire, plus l'eau est renouvelée. La température de l'eau au sein du marais sera alors similaire à celle de l'eau de l'estuaire et l'oxygène sera complètement renouvelé. Ceci sera valable dans le cadre d'une dépoldérisation totale ou dans le cas où une ou plusieurs brèches importantes sont créées. Au contraire si le marais est fermé, la température subie de fortes fluctuations, elle peut augmenter fortement en été par exemple et le renouvellement de l'oxygène sera faible. Ceci sera le cas dans une dépoldérisation contrôlée du marais (Decreton 2009). Ces paramètres évoluent de façon similaire dans les marais naturels lors des périodes de basse mer. En effet, la topologie des sols peut permettre la formation de mares permanentes à marée basse. L'eau restant dans ces anfractuosités est, elle aussi, sensible aux conditions atmosphériques.

Tous ces paramètres influencent la structure des marais et les communautés de poissons les fréquentant. Il aurait donc été intéressant de les intégrer dans cette typologie afin que les données écologiques utilisées soient les plus complètes possibles permettant ainsi d'améliorer le degré de précision de cette typologie en terme de récupération d'une fonction de nourricerie au sein d'un marais dépoldérisé.

#### **3. D'autres critères possibles**

La faune et la flore présente dans les zones adjacentes au site à dépoldériser auraient également une influence sur le temps de résilience du site. La recolonisation par les plantes et certains poissons semble plus rapide s'il y a un marais naturel à proximité du site à dépoldériser (Bakker, Esselink et al. 2002).

Ici, les seules données liées à la biologie sont les mesures environnementales et les inventaires d'espèces associés. Ces inventaires renseignent sur la présence éventuelle d'espèces rares animales ou végétales pour lesquelles une dépoldérisation serait néfaste. En effet, une dépoldérisation n'est pas toujours favorable écologiquement. Si la dépoldérisation entraîne la destruction d'un écosystème rare, dans une région donnée, comme les marais doux et saumâtres dans des polders en déprise, alors elle ne sera pas réalisable (Goeldner-Gianella 2007). Il faudrait donc chercher les inventaires exacts des différentes zones classées, les relier à chaque zone humide et ensuite évaluer la faisabilité d'une dépoldérisation.

Cette typologie ne prend quasiment en compte que des données liées à l'écologie. Or une dépoldérisation est un projet mené par des gestionnaires. Des critères socio-économiques doivent donc être pris en compte pour pouvoir évaluer la faisabilité d'une dépoldérisation. Des données concernant le degré d'anthropisation d'un marais et des zones proches, des données concernant l'opinion de la population par rapport à la dépoldérisation et des données financières pourraient être intégrées afin d'évaluer cette faisabilité.

L'ajout de données supplémentaires sur la structure des sols, les niveaux d'eau, les courants atteints au sein du marais, la turbidité, la présence de contraintes écologiques ou socio-économiques, pourrait permettre d'affiner cette typologie.

#### **B. Les groupes**

Les groupes définis à l'aide de la classification ascendante hiérarchique permettent de définir des zones ayant, a priori, des réponses différentes, si elles sont dépoldérisées.

#### **1. Le groupe 2 : le groupe du marais de Mortagne-sur-Gironde**

Le groupe 2 contient le marais de Mortagne-sur-Gironde. Les résultats obtenus suite aux investigations biologique semblent indiquer que le marais de Mortagne est devenu, suite à sa dépoldérisation accidentelle, un site favorable pour certains juvéniles et pour des poissons résidents de l'estuaire comme le gobie. Les zones humides présentes dans ce groupe ont des caractéristiques proches de celles du marais de Mortagne et auront probablement un comportement similaire lors d'une dépoldérisation (Tableau 10).

Ce groupe possède un réseau hydrographique assez dense. Or, les chenaux et fossés jouent un rôle dans l'accessibilité du marais. Plus le réseau de fossés est dense et plus l'accès au marais serait facilité. Les poissons pourraient alors accéder plus facilement à l'ensemble de la surface de ces zones humides.

Les critères exacts d'une fonction de nourricerie ne sont pas démontrés sur le marais de Mortagne. De même, sa caractérisation, notamment en termes de ressources trophiques et

de colonisation par les poissons n'est pas encore complètement connue. Quels sont les guildes de poissons présents dans le marais ? Comment et à quelles fins les poissons utilisent-ils le marais de Mortagne ? Ces questions devraient être résolues dans les années avenir avec les études menées sur le marais de Mortagne.

De plus les individus de ce groupe sont répartis sur l'ensemble de l'estuaire (Figure 11). Il y aurait alors des zones potentiellement favorables à la dépoldérisation sur l'ensemble de l'estuaire. Ces zones potentielles de nourricerie sur l'ensemble de l'estuaire permettraient de cibler un large panel de poissons. En effet chaque poisson possède une aire de répartition bien précise dans l'estuaire. Avoir des zones favorables aux juvéniles dans différentes zones de l'estuaire permet de couvrir une large gamme de conditions environnementales et donc, a priori, des espèces fréquentant l'estuaire (espèces résidentes ou migratrices) différentes.

Donc, les marais ayant une surface moyenne, une altitude faible, un nombre de mesures environnementales important, des sols cultivés ou pâturés et se trouvant dans la zone mésohaline en majorité seraient alors des sites favorables pour une dépoldérisation visant à retrouver une fonction de nourricerie.

#### **2. Le groupe 4 : le groupe de l'Île Nouvelle**

L'Île Nouvelle appartient au groupe 4. Comme pour le groupe2, les individus de ce groupe ont globalement les mêmes caractéristiques que l'Île Nouvelle et auront, a priori, une réponse similaire suite à une dépoldérisation. Mais le comportement de l'Île Nouvelle suite à la dépoldérisation n'est pas encore connu.

Les zones humides de petite surface, de faible altitude, avec un nombre moyen de mesures environnementales, des sols cultivés ou pâturés et se trouvant dans la zone oligohaline pourraient avoir une réponse positive pour l'utilisation de l'habitat par les poissons suite à une dépoldérisation. Les poissons concernés par ces habitats seraient différents de ceux observés dans le marais de Mortagne (Lesfauries 2010). En effet, la salinité est un facteur limitant déterminant la présence ou l'absence de certaines espèces. Les espèces marines euryhalines<sup>1</sup>, par exemple, peuvent remonter l'estuaire jusqu'à l'Île Nouvelle mais la majeure partie de ces espèces fréquentent principalement la zone polyhaline (maigre, sprat, sole sénégalaise).

Les individus de ce groupe se trouvent tous dans la zone amont de l'estuaire, principalement au niveau du bec d'Ambès. Or le bec d'Ambès est une zone fortement urbanisée avec de forts enjeux économiques, présence d'industrie pétrochimique par exemple. Cette zone, fortement endiguée, semble difficilement dépoldérisable compte tenu des enjeux économiques présents. Il faudrait faire une étude de faisabilité socio-économique pour valider cette hypothèse.

#### **3. Les autres groupes**

Les autres groupes ne contiennent pas d'individu référence. Leur caractéristiques sont différentes ce qui laisse penser que leur comportement suite à une dépoldérisation sera différent. Il faudrait choisir un individu par groupe et mener des études similaires à celles

 $\frac{1}{1}$  $<sup>1</sup>$  Espèces marines euryhalines : espèces marines se reproduisant en mer, entrant régulièrement et grand nombre</sup> dans les estuaires et capable de se déplacer sur toute la longueur de l'estuaire.

menées sur le marais de Mortagne et sur l'Île Nouvelle pour connaître leur évolution une fois dépoldérisés.

Les individus du groupe 1 ont une surface moyenne, une altitude moyenne, un nombre important de mesures environnementales, une salinité faible ou moyenne, des sols majoritairement pâturés et sont majoritairement classés en zone rouge c'est-à-dire en zone d'expansion des crues devant être absolument préservées. Une altitude moyenne peut créer des difficultés d'accès au marais. Le classement en zone rouge pourrait faciliter l'acceptation d'une dépoldérisation. En effet, ces zones étant non constructibles, il y aurait moins d'enjeux à protéger et cela permettrait de répondre à cette obligation de conservation de zone d'expansion des crues.

Les individus de ce groupe sont répartis sur l'ensemble de la rive gauche, à l'exception d'un marais, le marais de la Vergne (Annexe 2). Comme pour le marais de Mortagne, ces individus couvrent des gammes de salinité différentes et si ce groupe s'avérait favorable aux juvéniles après dépoldérisation, il pourrait lui aussi favoriser différentes espèces de l'estuaire.

Les individus du groupe 3 ont une surface moyenne, une forte altitude, un nombre élevé de mesures environnementales, des sols majoritairement cultivés et ils se trouvent majoritairement dans la zone mésohaline. Leur altitude élevée semble défavorable aux poissons car ils auraient des difficultés pour accéder aux marais du fait de la différence d'altitude entre l'estuaire et le marais. Il faudrait probablement des coefficients de marée très importants et les marais ne seraient alors pas fréquentés régulièrement.

Ils se trouvent principalement en Charente-Maritime et sont de manière générale assez éloignés de la rive, rendant une dépoldérisation assez complexe (Figure 11).

Les individus du groupe 5 ont des surfaces faibles, une forte altitude, un nombre de mesures environnementales faible, des sols cultivés ou pâturés, une salinité faible ou élevée et ne possèdent pas de PPRI en majorité. La forte altitude rend l'accès au marais difficile, l'absence de PPRI peut être due à des fréquences de submersion très faibles ou une absence de submersion liée aux altitudes élevées. L'accès de ces marais est donc difficile ou impossible.

Les individus sont répartis en deux groupes suivant leur salinité et certains sont assez éloignés des rives de l'estuaire (Figure 11).

Les groupe 2 et 4 semblent les plus favorables aux juvéniles suite à une dépoldérisation. Il faudrait étudier plus en détails le groupe 1 pour définir son potentiel de récupération d'une fonction de nourricerie, lors d'une dépoldérisation. Les groupes 3 et 5, au contraire, semblent peu favorables à la dépoldérisation mais là encore, il faudrait les étudier plus en détails pour pouvoir le confirmer.

Dans tous les cas, la typologie présentée ici n'est pas exhaustive et les hypothèses émises quant aux potentiels de récupération d'une fonction de nourricerie suite à une dépoldérisation des marais doivent être vérifiées par des études complètes d'au moins un individu par groupe. De plus, cette typologie identifie des zones potentiellement favorables aux juvéniles dans le cadre d'une dépoldérisation en ne prenant pratiquement en compte que des variables écologiques. Afin de déterminer une liste de zones dépoldérisables d'un point de vue écologique mais aussi socio-économique il faudrait rajouter des variables socioéconomiques.

#### **Conclusion**

La typologie des zones humides effectuée ici permet de faire ressortir 5 groupes différents au sein de l'estuaire de la Gironde. Les deux sites références de cette étude, le marais de Mortagne-sur-Gironde et l'Île Nouvelle, sont dans deux groupes différents. Leurs caractéristiques particulières entraînent une différence de potentiel de récupération d'une fonction de nourricerie suite à une dépoldérisation. Toutefois il semblerait que le marais de Mortagne soit favorable aux juvéniles de poissons (Decreton 2009). Les individus présents dans son groupe seraient donc, eux aussi, potentiellement favorables aux juvéniles s'ils étaient dépoldérisés. La réponse positive ou non de l'Île Nouvelle suite à la dépoldérisation de sa partie nord n'est pas encore connue, l'étude étant en cours. Les 3 autres groupes possèdent, eux aussi, des caractéristiques différentes mais aucun individu au sein de ces groupes n'est étudié. Il est donc difficile de conclure quant à leur potentiel de récupération d'une fonction de nourricerie.

Cette typologie se base sur 10 variables. La surface, l'altitude moyenne et l'altitude maximale sont celles qui influencent le plus la structuration de la classification. La salinité et l'occupation des sols jouent également un rôle. D'autres variables, telles que le niveau d'eau atteint dans le marais, la fréquence de submersion, la turbidité ou encore des données précises sur les pratiques culturales réalisées sur chaque parcelles et la nature des sols permettraient de définir plus précisément les potentialités écologiques de récupération d'une fonction de nourricerie et donc d'affiner cette typologie. De plus la méthode utilisée ici peut être reproduite avec d'autres jeux de données plus complets sur les zones humides lorsque ceux-ci seront disponibles ou avec des données d'autres milieux dont une typologie serait intéressante.

D'après cette typologie, l'estuaire de la Gironde possède des zones humides pouvant évoluer selon 5 schémas différents suite à une dépoldérisation. Ces schémas pourraient être définis en étudiant précisément l'évolution d'au moins un individu par groupe après sa dépoldérisation. Une fois ces études réalisées, ces types de zones humides pourraient être utilisés par des gestionnaires, par exemple. Mais pour cela il faudrait réaliser une typologie avec des données financières, des données sur l'opinion de la population à propos de la dépoldérisation afin de définir un potentiel socio-économique de faisabilité d'une dépoldérisation. Puis croiser cette typologie « socio-économique » avec une typologie « écologique » des zones humides avant d'avoir un inventaire des zones humides effectivement dépoldérisables.

Dans tous les cas, une fois qu'un site sera choisi pour être dépoldérisé, il faudra faire une étude approfondie de ce site, d'un point de vue écologique (critères physico-chimiques et biologiques favorables ?) mais aussi socio-économique. En effet de nombreux projets de dépoldérisation ont été abandonnés en Europe à cause des protestions de la population (Goeldner-Gianella 2007). La dépoldérisation est un phénomène complexe sur le plan écologique mais aussi sur le plan socio-économique. En effet tous les mécanismes écologiques qui permettent à un site de retrouver ou non des fonctions de marais naturels ne sont pas connus car c'est un phénomène complexe, encore récent et peu étudié. Cette nouveauté se fait également sentir sur le regard des populations sur la dépoldérisation et sur les initiatives encore peu nombreuses, en France principalement, des gestionnaires à vouloir réaliser ce genre d'opération.

#### **Bibliographie**

- Allain, Y.-M., A. Helias, et al. (2006). La gestion des estuaires dans une approche communautaire. Paris, Ministère des transports, de l'équipement, du tourisme et de la mer - Ministère de l'écologie et du développement durable, Conseil Général des Ponts et Chaussées - Inspection Générale de l'Environnement**:** 48 + annexes.
- Anras, L., Blachier, P, Hussenot,J, Lagardère,J.P,Lapouyade,P,Massé,J,Poitevin,B,Rigaud,C (2004). "les marais salés atlantiques : mieux connaître pour mieux gérer."
- Babtie (2001). "Feasibility and Implications of Managed Realignment at Skinflats." report.
- Bakker, J. P., P. Esselink, et al. (2002). "Restoration of salt marshes in the Netherlands." Hydrobiologia **478**(1-3): 29-51.
- Bawedin, V. (2004). "La dépoldérisation, composante d'une gestion intégrée des espaces littoraux ? Prospective sur le littoral picard et analyse à la lumière de quelques expériences : Baie des Veys (Normandie), Aber de Crozon (Bretagne), Tollesbury (Essex) et Freiston shore (Lincolnshire)." Cahiers Nantais **n°6**: 11-20.
- Bouju, V., Cottet,M, Delpech,C, Girardin,M, Lepage,M (2008). "Comparaison des captures aux chaluts à perche et aux verveux dans les estuaires français."
- Cattrijsse, A. and H. Hampel (2006). "European intertidal marshes: a review of their habitat functioning and value for aquatic organisms." Marine Ecology-Progress Series **324**: 293-307.
- Champion, E. (2000). "gestion patrimoniale des zones humides des marais centre-atlantiques : guide technique et recueil d'expérience."
- Decreton, T. (2009). Étude bibliographique des expériences de reconnexion des zones humides riveraines des grands estuaires comparables à la Gironde. Tours, IMACOF - Univ. François Rabelais**:** 50 + annexes.
- Decreton, T. (2009). Étude des fonctionnalités et des gains ichtyologiques liés à la dépoldérisation des zones humides estuariennes : le cas du marais de Mortagne-sur-Gironde. Bordeaux, IMACOF Univ. Tours - Cemagref EPBX**:** 54 + annexes.
- EEA (2010). Scaling up ecosystem benefits. A contribution to The Economics of Ecosystems and Biodiversity (TEEB) study. Copenhagen, European Environment Agency**:** 39.
- Garbutt, R. A., C. J. Reading, et al. (2006). "Monitoring the development of intertidal habitats on former agricultural land after the managed realignment of coastal defences at Tollesbury, Essex, UK." Marine Pollution Bulletin **53**(1-4): 155-164.
- Gironde, C. (2010). "Île Nouvelle : un écrin de nature et d'histoire au coeur de l'estuaire de la girone." plaquette d'information.
- Goeldner-Gianella, L. (1999). "Réouverture de polders et restauration des marais salés en Angleterre." Revue de Géographie de Lyon **74**(1): 75-84.
- Goeldner-Gianella, L. (2007). "Dépoldériser en Europe occidentale." Annales de Géographie **655**(3): 339-360.
- Goeldner-Gianella, L. (2009). La mer revient dans les polders. Saint-Dié-des-Vosges, Les documents iconographiques du FIG (Festival international de Géographie) - Mers et Océans : les géographes prennent le large.
- Goeldner-Gianella, L. and C. Imbert (2005). "Public perceptions of marshes and "depolderisation": The case of a marsh in Brittany." Représentations sociales des marais et dépoldérisation: Le cas d'un marais breton **34**(3): 251-265.
- Goeldner-Gianella, L. and F. Verger (2009). "Du « polder » à la « dépoldérisation » ?" L'Espace géographique **38**(4): 376-377.
- Lesfauries, C. (2010). "caractérisation d'un peuplement de poissons et de crustacés à proximité de deux sites concernés par la dépoldérisation dans l'estuaire de la Gironde." report.
- Mathieson, S., A. Cattrijsse, et al. (2000). "Fish assemblages of European tidal marshes: a comparison based on species, families and functional guilds." Marine Ecology-Progress Series **204**: 225-242.
- Mazik, K., J. E. Smith, et al. (2007). "Physical and biological development of a newly breached managed realignment site, Humber estuary, UK." Marine Pollution Bulletin **55**(10-12): 564-578.
- Odum, W. E. (1988). "COMPARATIVE ECOLOGY OF TIDAL FRESH-WATER AND SALT MARSHES." Annual Review of Ecology and Systematics **19**: 147-176.
- Royant, A. (2001). Diagnostic environnemental et orientation de gestion. La remise en eau des polders de Mortagne-sur-Gironde, Institut Universitaire Européen de le Mer, DESS Expertise et Gestion du Littoral - Conservatoire de l'Espace Littoral et des Rivages Lacustres**:** 112 + annexes.
- SMIDDEST (2007). "SAGE estuaire de la Gironde et milieux associés : état des lieux, septembre 2007." report.
- Scherrer, B. (1984). Biostatistique. Québec, Canada, Gaëtan Morin Editeur.
- Verger, F. (2005). Marais et estuaires du littoral français.
- Würtz, M. (2001). "aspects géographiques : cours."

Site internet :

http://www.cemagref.fr/le-cemagref/lorganisation/les-centres/bordeaux/actualites http://www.conservatoire-du-littoral.fr/front/process/Home.asp http://cartorisque.prim.net/ http://carmen.ecologie.gouv.fr/

http://www.developpement-durable.gouv.fr/Corine-Land-Cover.html

http://www.forum-marais-atl.com/

# Annexes

Annexe 1 : définitions d'une zone humide

#### ZONE HUMIDE :

#### Définition de la Convention RAMSAR de 1971 (article 1)

" Les zones humides sont des étendues de marais, de fagnes, de tourbières ou d'eaux naturelles ou artificielles, permanentes ou temporaires, où l'eau est stagnante ou courante, douce, saumâtre ou salée, y compris des étendues d'eaux marines dont la profondeur à marée basse n'excède pas six mètres. "

#### Définition du groupe d'experts français du Ministère de l'Environnement (1990)

Les zones humides se caractérisent par la présence, permanente ou temporaire, en surface ou à faible profondeur dans le sol, d'eau disponible douce, saumâtre ou salée. Souvent en position d'interface, de transition, entre milieux terrestres et milieux aquatiques proprement dits, elles se distinguent par une faible profondeur d'eau, des sols hydromorphes ou non évolués, et/ou une végétation dominante composée de plantes hygrophiles au moins pendant une partie de l'année. Enfin, elles nourrissent et/ou abritent de façon continue ou momentanée des espèces animales inféodés à ces espaces.

Les zones humides correspondent aux marais, marécages, fondrières, fagnes, pannes, roselières, tourbières, prairies humides, marais agricoles, étangs, bras-morts, grèves à émersion saisonnière, vasières, lagunes, prés salés, marais salicoles, sansouires, rizières, mangroves, etc. Elles se trouvent en lisière de sources, de ruisseaux, de lacs, de bordures de mer, de baies, d'estuaires, dans les deltas, dans les dépressions de vallée ou dans les zones de suintement à flanc de collines. " G. BARNAUD, MNHN, 1991.

#### Définition de la Loi sur l'Eau du 3 janvier 1992 (article 2)

" On entend par zone humide les terrains exploités ou non, habituellement inondés ou gorgés d'eau douce, salée ou saumâtre de façon permanente ou temporaire ; la végétation, quand elle existe, y est dominée par des plantes hygrophiles pendant au moins une partie de l'année. "

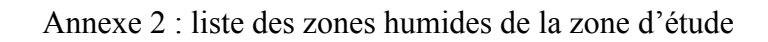

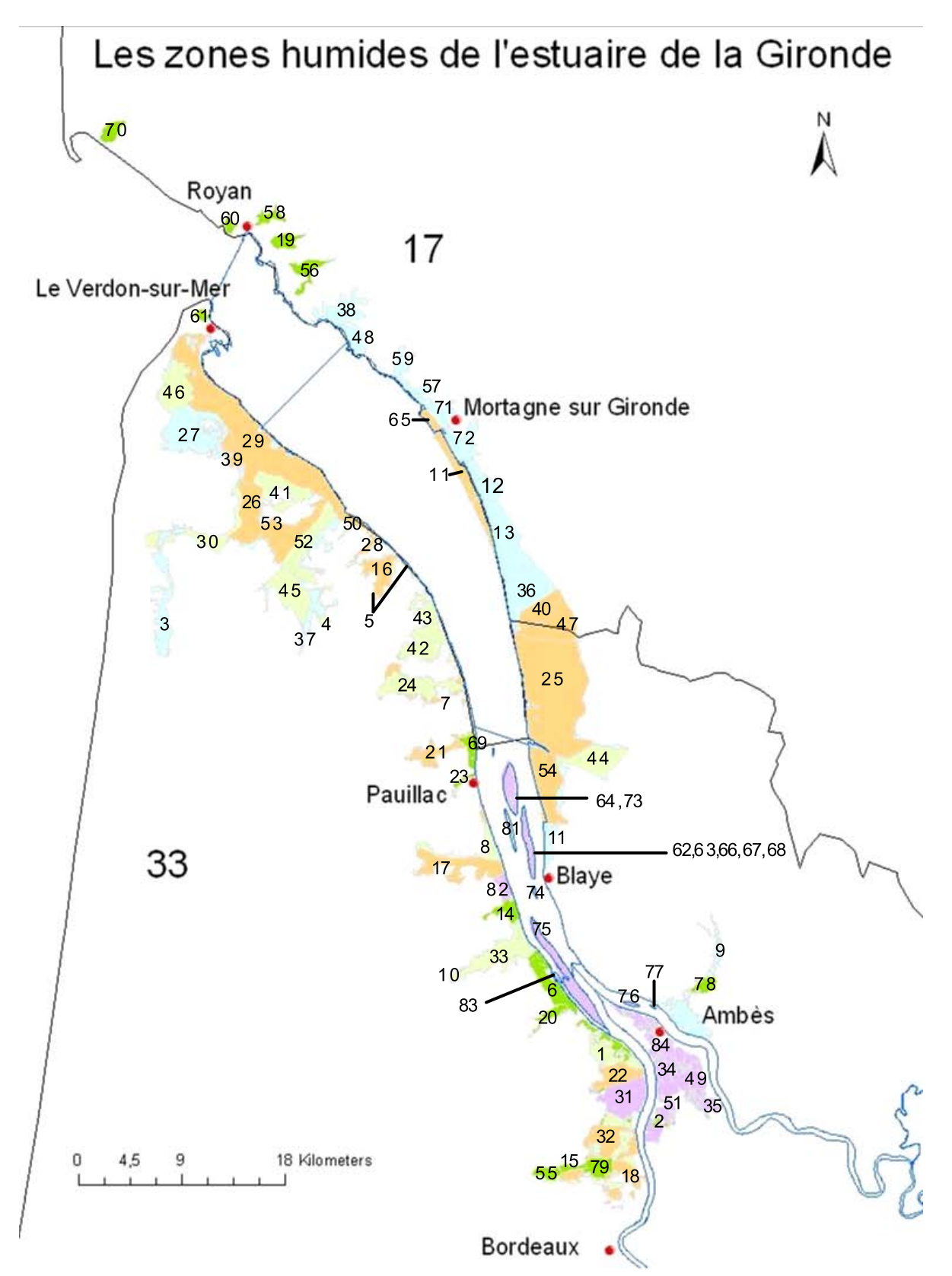

#### Annexe 2 (suite) : liste des zones humides de la zone d'étude

Légende :

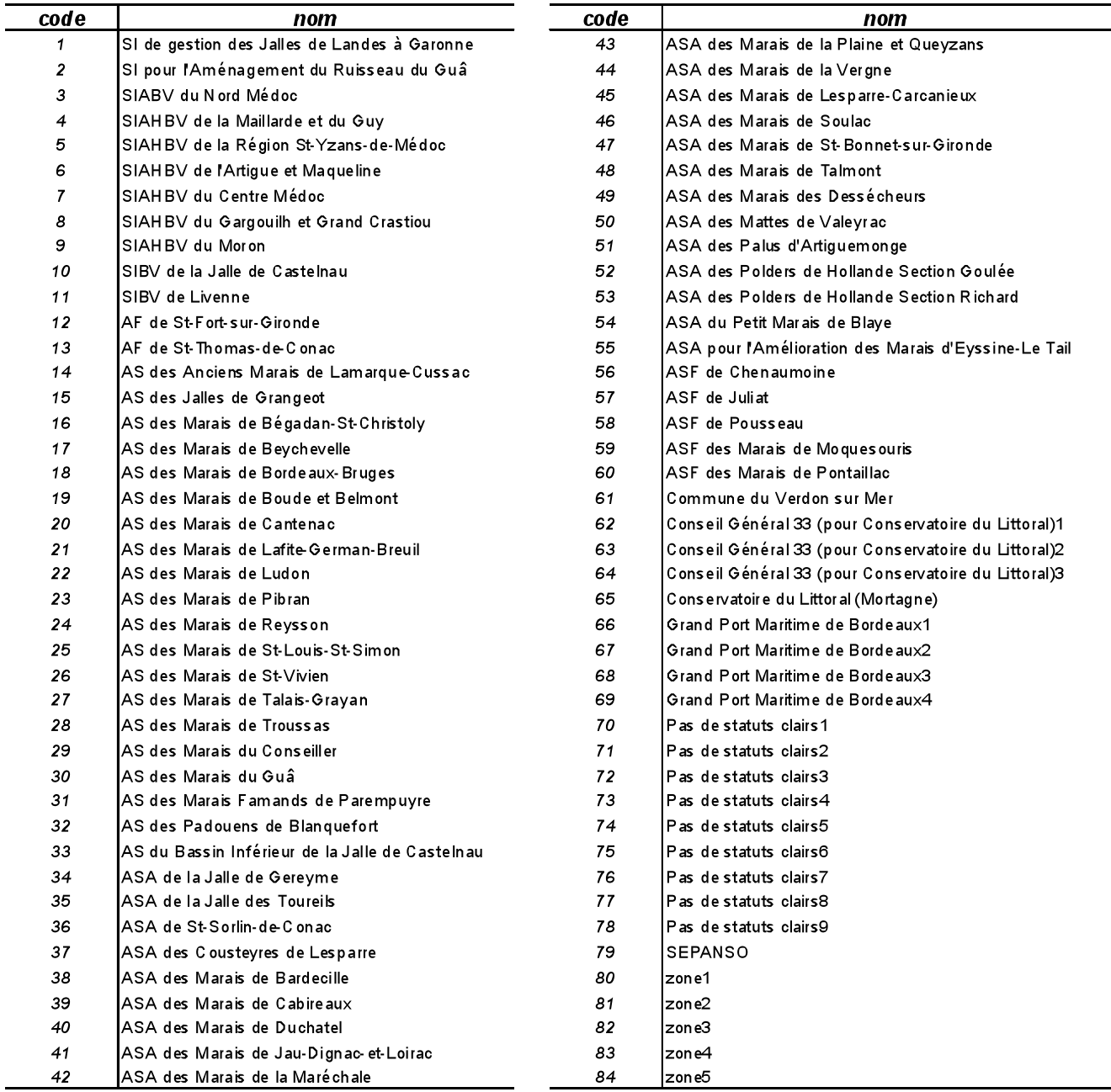

Annexe 3 : carte d'occupation des sols des zones humides de l'estuaire de la Gironde

# carte d'occupation des sols de la zone d'étude

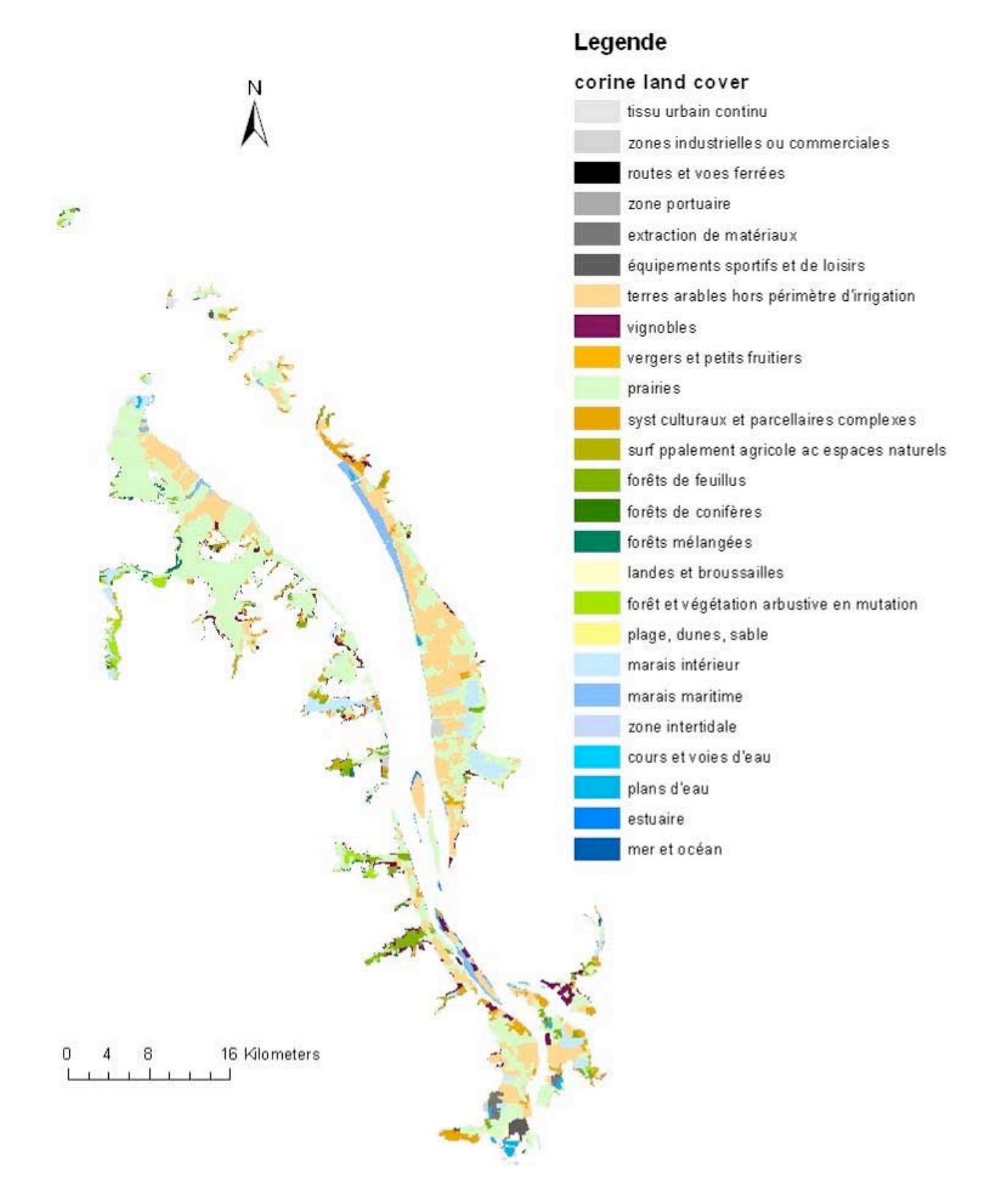

#### Annexe 4 : légende du Corine Land Cover

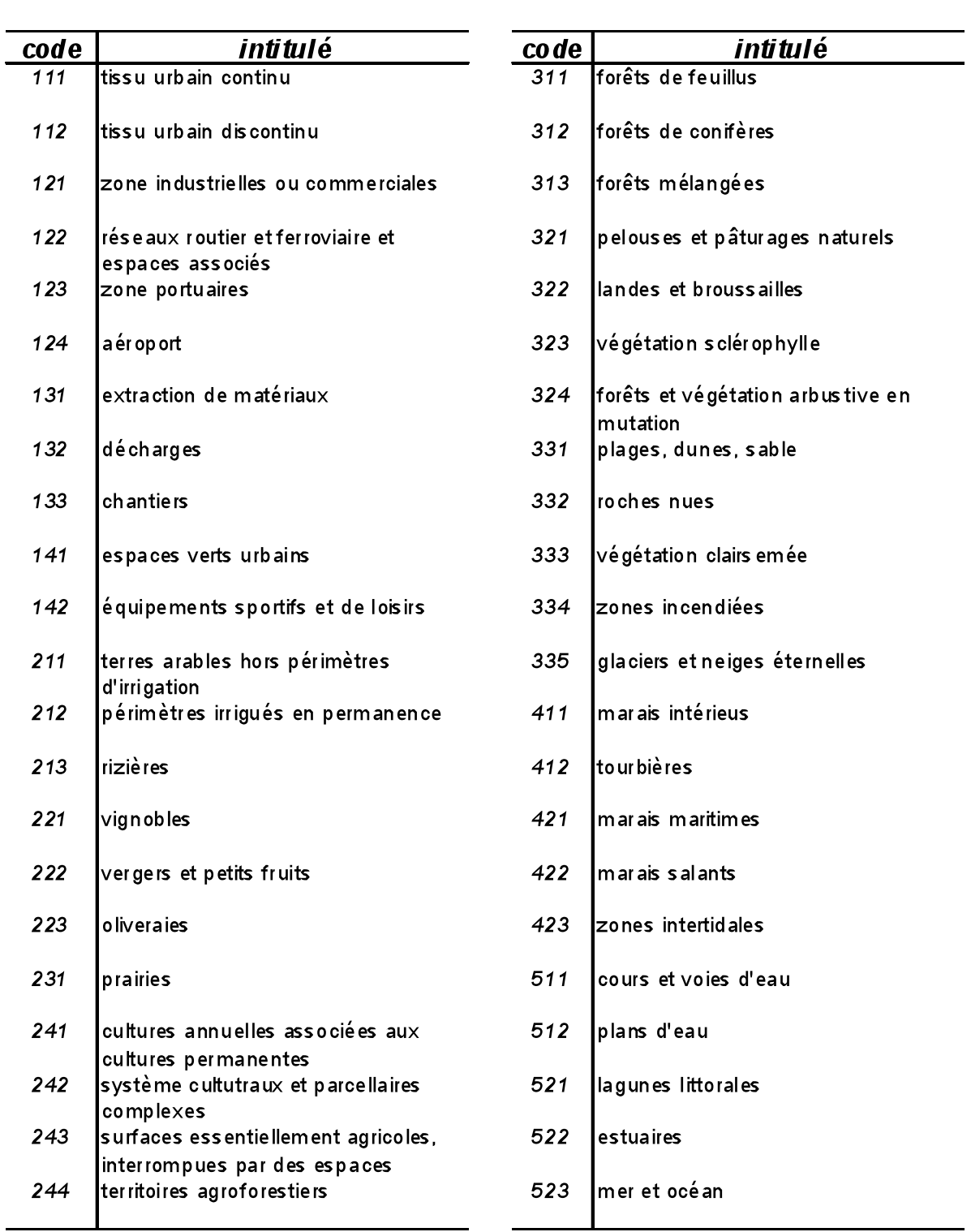

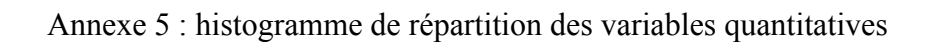

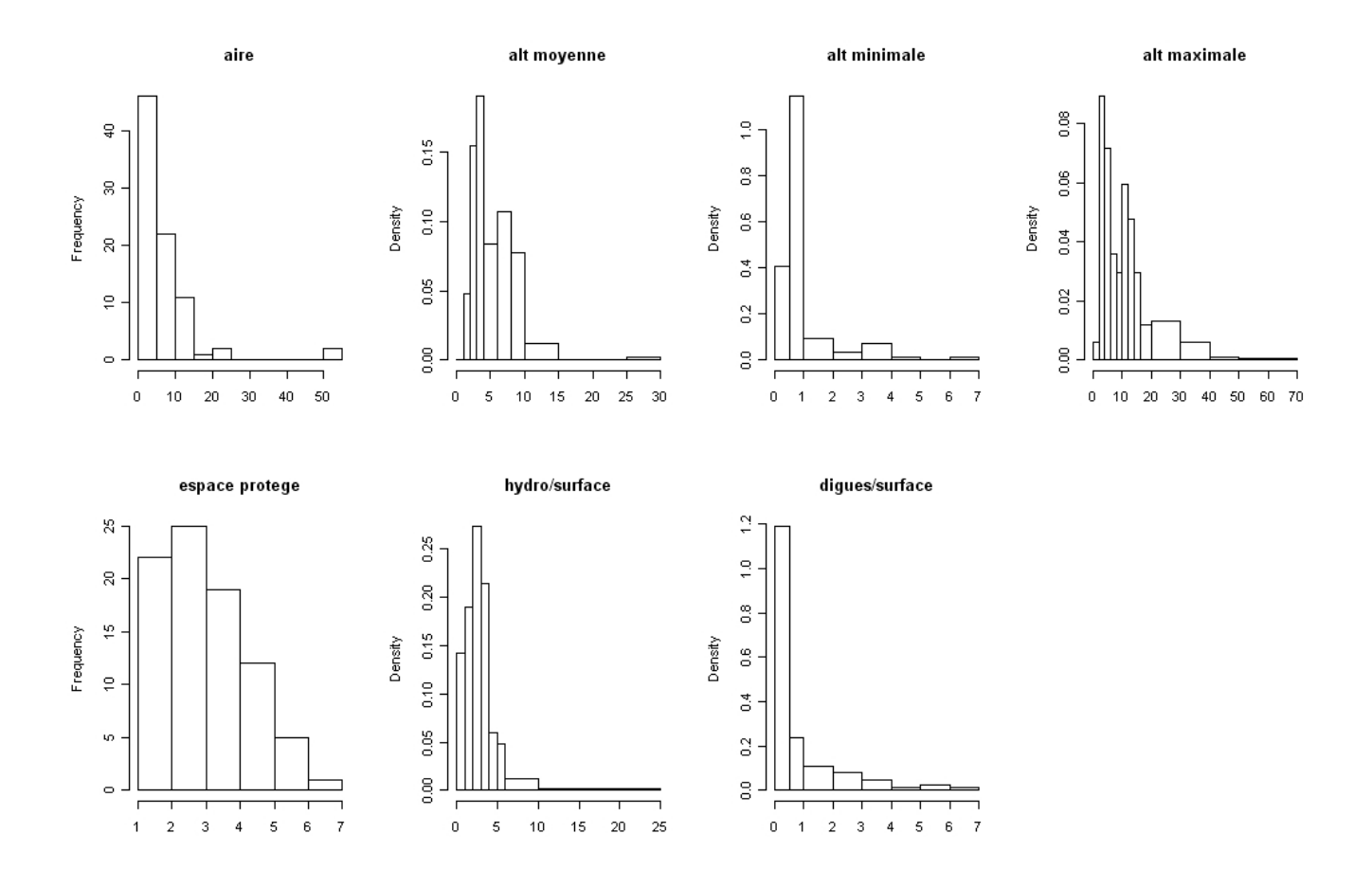

#### - 49-

| Annexe 6 : contributions absolue et relative des modalités |  |  |
|------------------------------------------------------------|--|--|
|------------------------------------------------------------|--|--|

Les valeurs des contributions sont multipliées par 10 000.

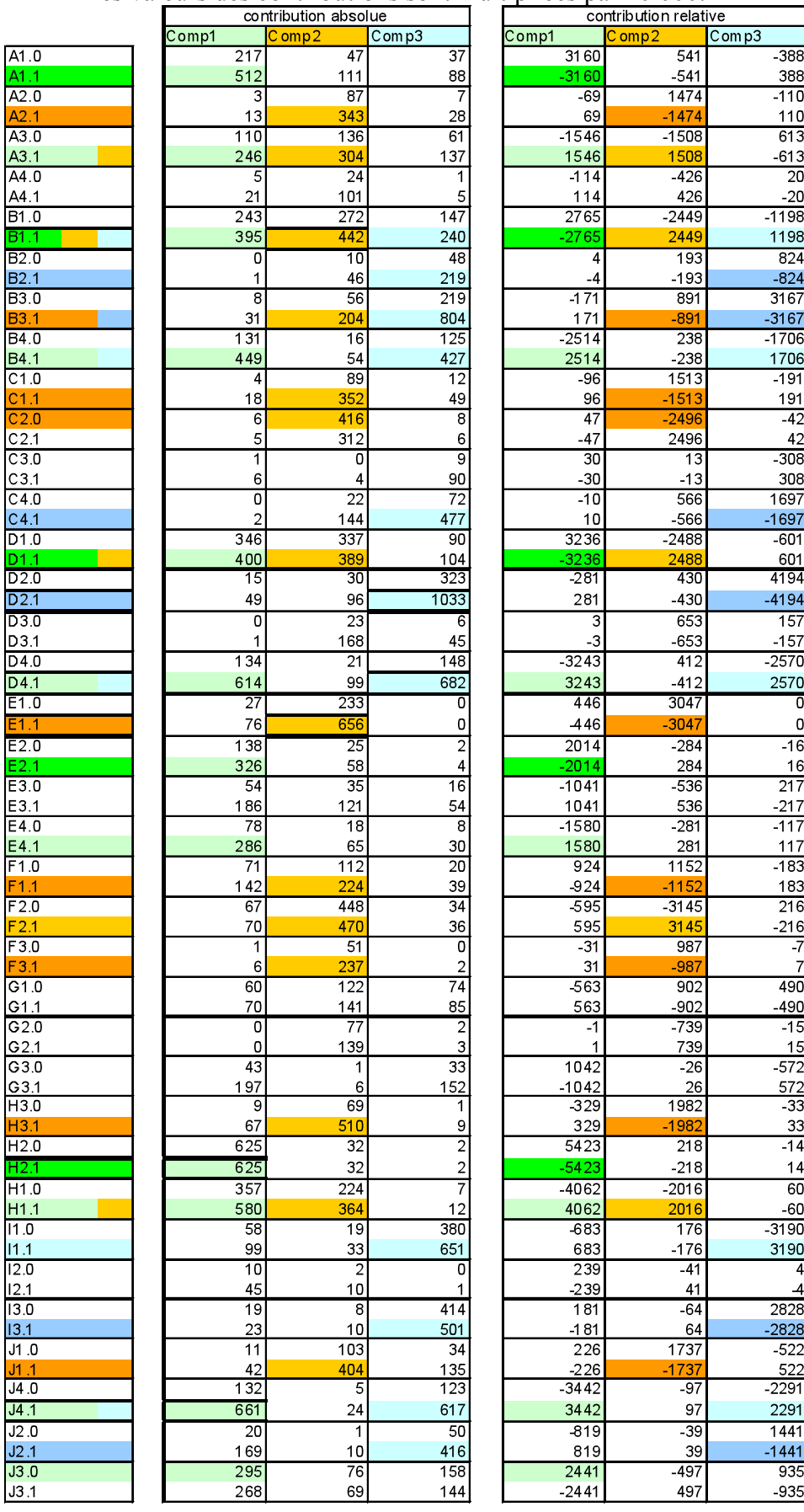

Annexe 7 : carte des altitudes des zones humides de l'estuaire de la Gironde

# Altitude de la zone d'étude

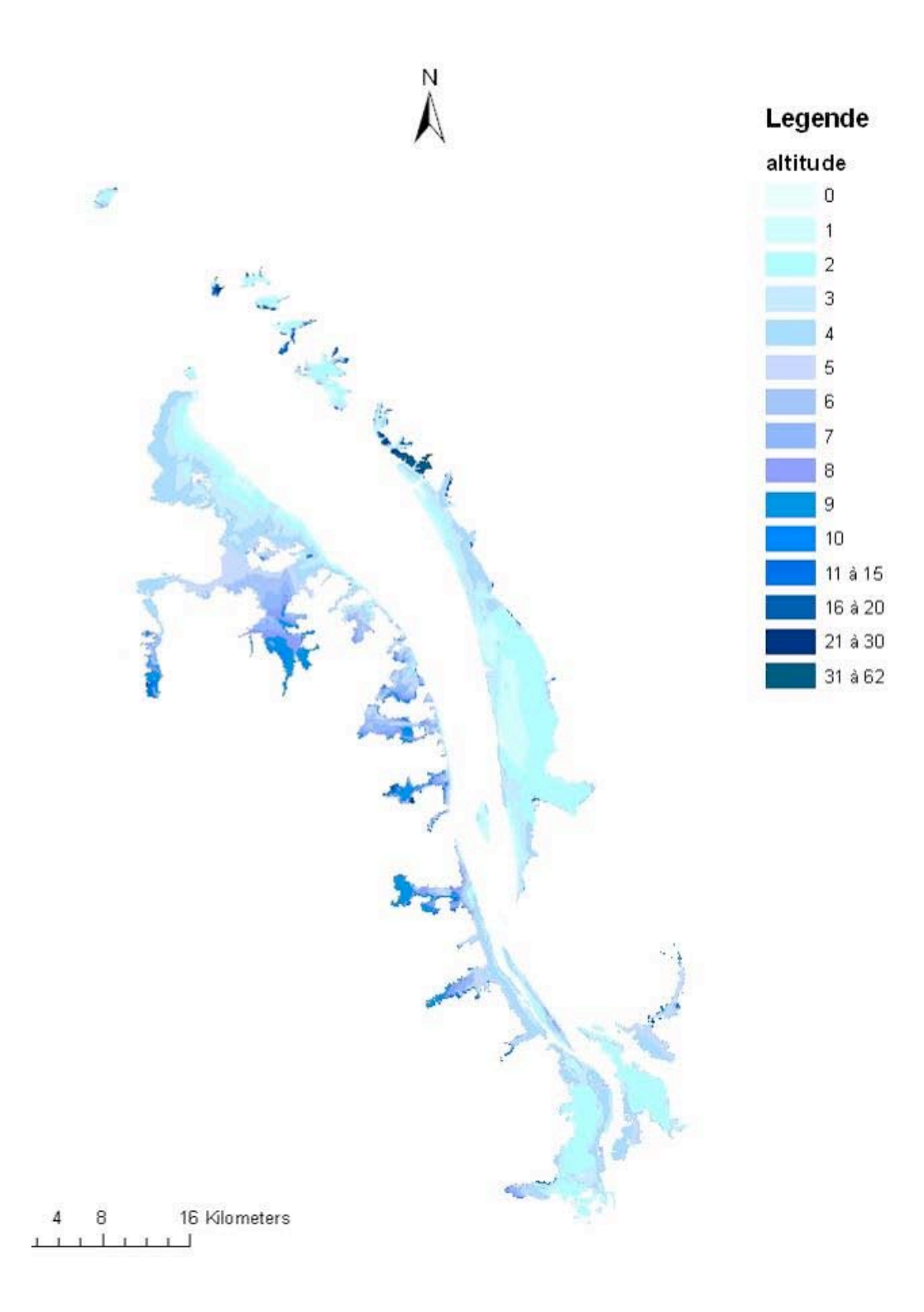

#### Annexe 8 : base de données utilisée pour le traitement statistique

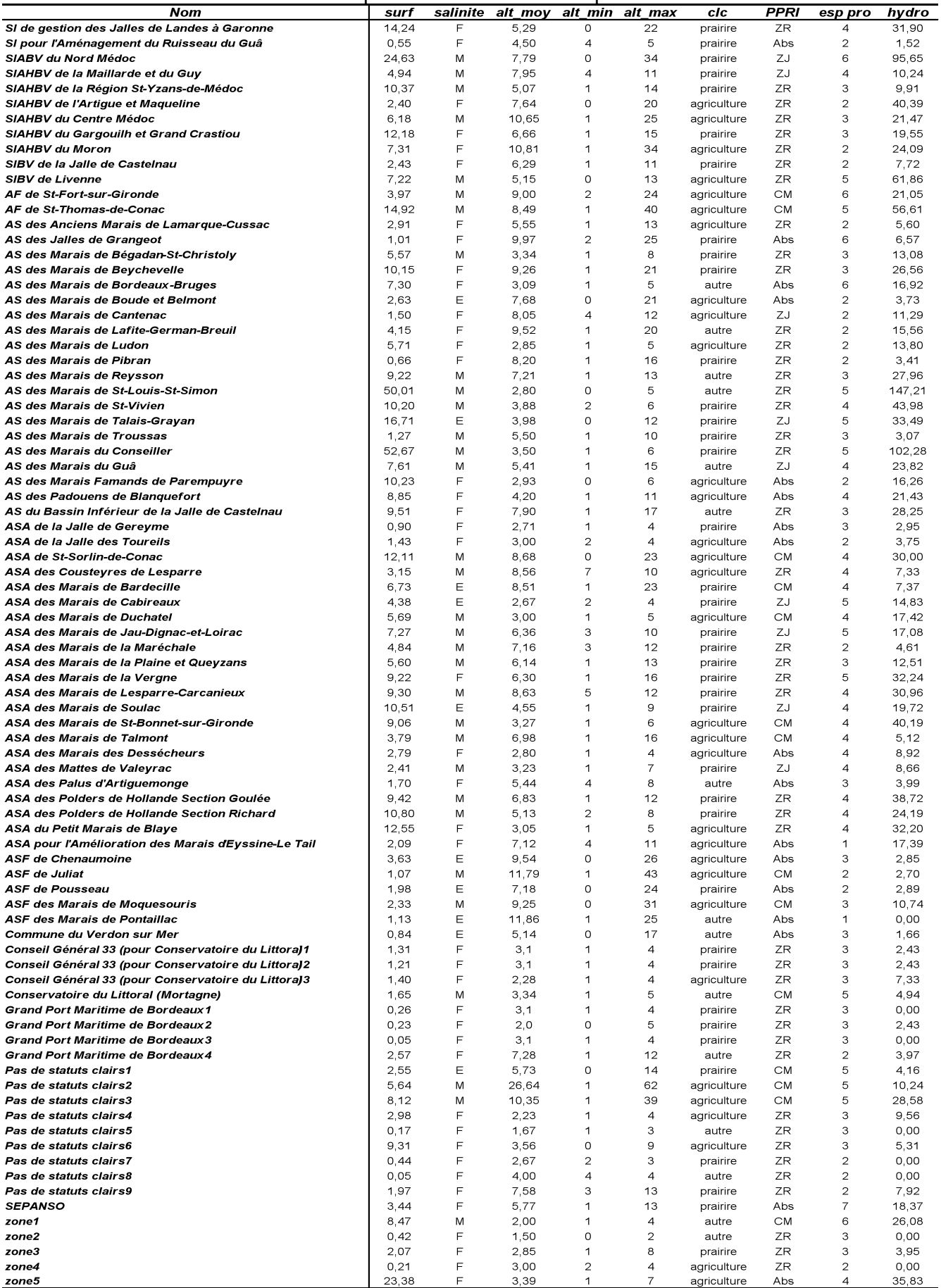